# STEP BY STEP Guide On

# Financial Opening and Evaluation

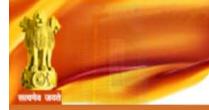

# Central Public Procurement Portal

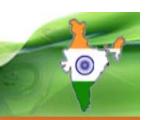

Home

Search

Latest Active Tenders

Tenders By Closing Date

**Latest Active Corrigendums** 

Result of Tenders

हिन्दी

eProcurement System Government of India

#### **Documents**

Instructions related to CPPP

**Rules and Procedures** 

Downloads

Sector-wise List of Bidders

#### Related Links

**Tender Related Links** 

India.gov.in

MMP on eProcurement

**GoI Directory** 

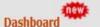

Search the Tender

**Tender Search** 

#### Welcome to Central Public Procurement Portal

Click here to view the Latest Active Tenders Click here for ePublishing

The Central Public Procurement Portal of Government of India facilitates all the Organizations to publish their Tender Enquiries, Corrigendum an also enables the users to migrate to total electronic procuremen

Click on eProcure

The primary objective of this portal is to provide a single point access to the information on procurements made across various Central Government Organizations.

Training Schedule on Central Public Procurement Portal List of registered Nodal Officers for ePublishing the tenders

List of Organisations using CPPP-eProcure XML Upload steps - CPP Portal

#### GO TO HOME PAGE OF CPP PORTAL WITH

**URL** -http://eprocure.gov.in

ePublish / eProcure

**ePublishing** 

eProcure

Help

**About Portal** 

**Help for Dept Users** 

**Training Details** 

FAQ

FAQ

Contact Us

Calendar

July - 2015

Sun Mon Tue Wed Thu Fri Sat

>>

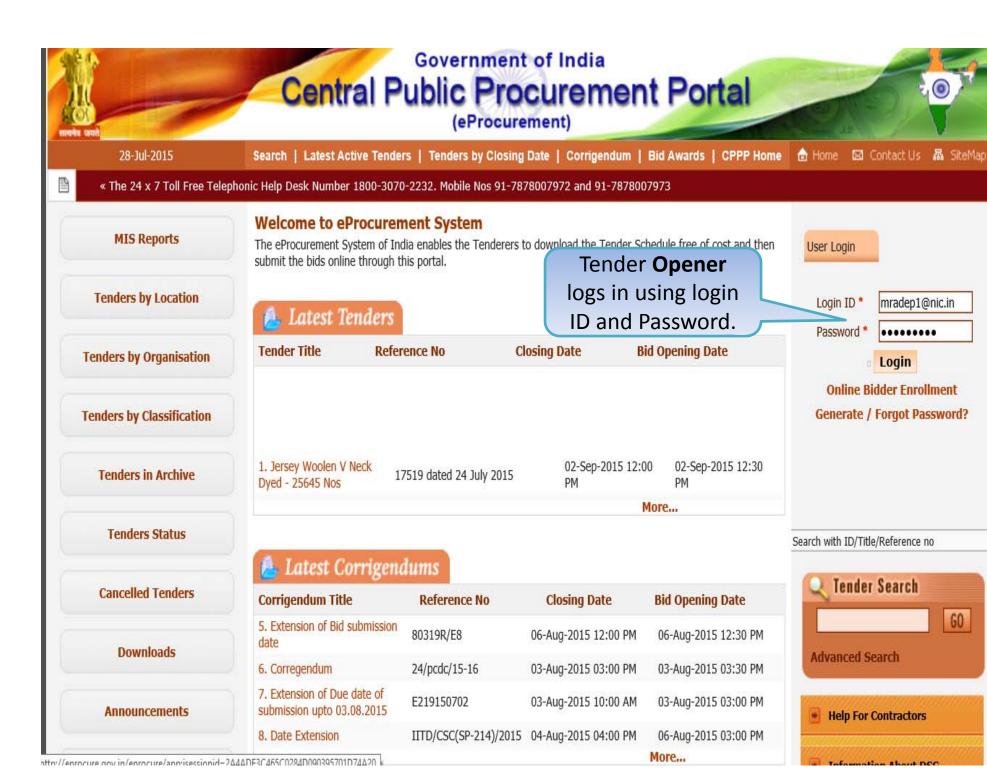

GO

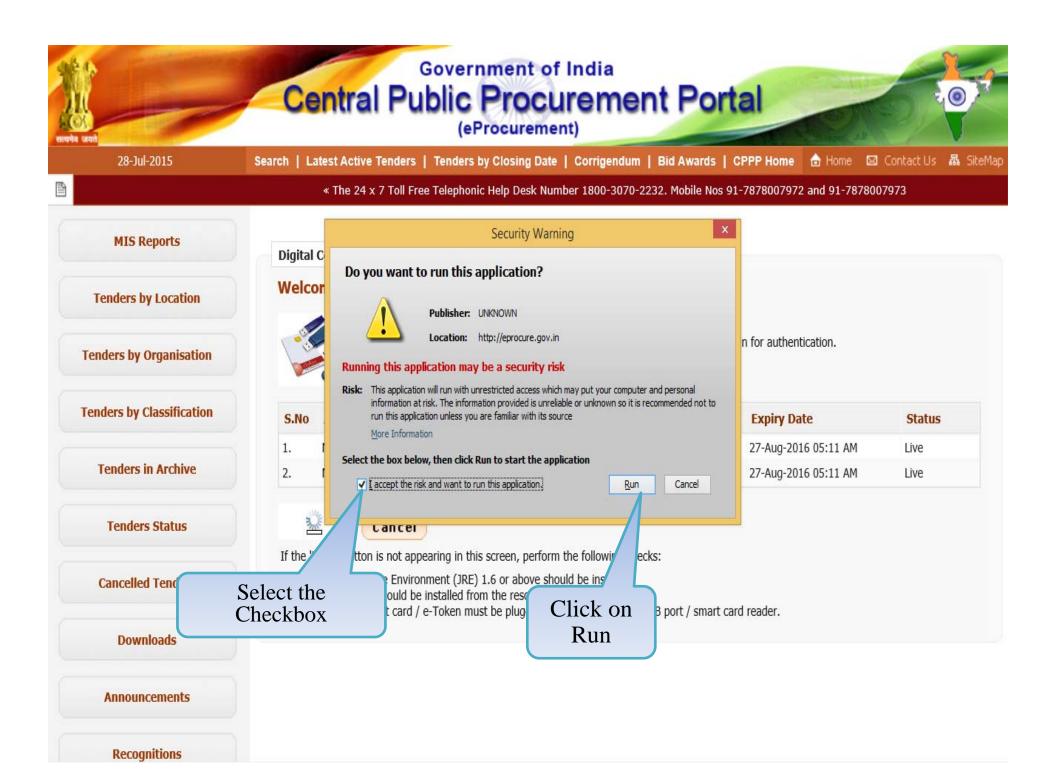

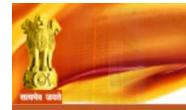

## Government of India

# Central Public Procurement Portal

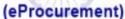

28-Jul-2015

Search | Latest Active Tenders | Tenders by Closing Date | Corrigendum | Bid Awards | CPPP Home

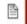

Mobile Nos 91-7878007972 and 91-7878007973

**MIS Reports** 

**Tenders by Location** 

**Tenders by Organisation** 

**Tenders by Classification** 

**Tenders in Archive** 

**Tenders Status** 

Cancelled Tende

**Digital Certificate Authentication** 

#### Welcome M Rama Amirtham [mradep1@nic.in],

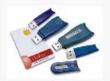

- 1. You have registered with DSC. Please insert your DSC card / e-Token for authentication.
- 2. Click the 'Login' button to proceed.

| S.No | Alias Name      | Serial No.  | Certificate Type | Expiry Date          | Status |
|------|-----------------|-------------|------------------|----------------------|--------|
| 1.   | M RAMA AMIRTHAM | 53 19 ee 54 | Signing          | 27-Aug-2016 05:11 AM | Live   |
| 2.   | M RAMA AMIRTHAM | 53 19 ee 58 | Encipherment     | 27-Aug-2016 05:11 AM | Live   |

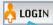

Cancel

Click on Login Button using DSC ot appearing in this screen, perform the following checks:

Environment (JRE) 1.6 or above should be installed.

uld be installed from the resource CD.

card / e-Token must be plugged in with the system's USB port / smart card reader.

**Downloads** 

**Announcements** 

Physically Insert the DSC token into the system and Click on LOGIN. When prompted enter the DSC PIN also.

Recognitions

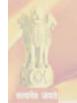

#### Government of India

# Central Public Procurement Portal

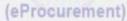

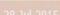

Search | Latest Active Tender

Tenders by Closing Date

orrigendum

Bid Awards | (

CPPP Hom

in Home

Contacted

A SiteMan

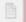

« The 24 x 7 Toll Free Telephonic Help Desk Number 1800-3070-2232. Mobile Nos 91

MIS Reports

**Tenders by Location** 

**Tenders by Organisation** 

Tenders by Classification

**Tenders in Archive** 

**Tenders Status** 

**Cancelled Tenders** 

Downloads

Announcements

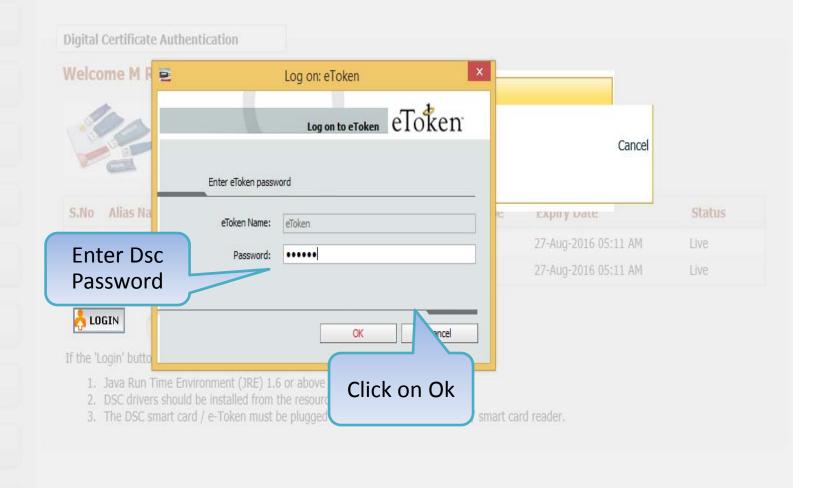

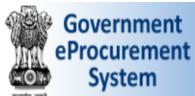

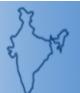

: mradep1@nic.in Welcome Last login : 28-Jul-2015 02:31 PM

**Server Time** 28-Jul-2015 14:33:04

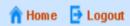

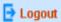

### eProcurement System Government of India

| NAME SOF                    | DASHBOARD                                                                  |
|-----------------------------|----------------------------------------------------------------------------|
| Master Management           |                                                                            |
| Org Hierarchy Master        | Welcome M Rama Amirtham,                                                   |
| User Management             | Roles: Procurement Officer Admin, Procurement Officer Opener, Dept Reports |
| My Accounts                 | Danding Activity Of the Day                                                |
| Block Tenderer User         | Pending                                                                    |
| Block Corporate User        |                                                                            |
| Tender Management           | ▲ Alerts                                                                   |
| Create Tender / Tender List |                                                                            |
| Published Tenders           |                                                                            |
| Clarifications              | Announcements                                                              |
| Archived Clarifications     |                                                                            |
| Pre-bid Meeting             |                                                                            |
| Tender Status               |                                                                            |
| Tender Comprehensive Report |                                                                            |
| Archive Tenders             | Role Based (Procurement Officer Admin(Creator)/                            |
| → View My Space List        | Publisher/ Opener / Evaluator) Dashboard will appear.                      |
| → Bid Document Download     |                                                                            |
| Ride Cultmitted             |                                                                            |

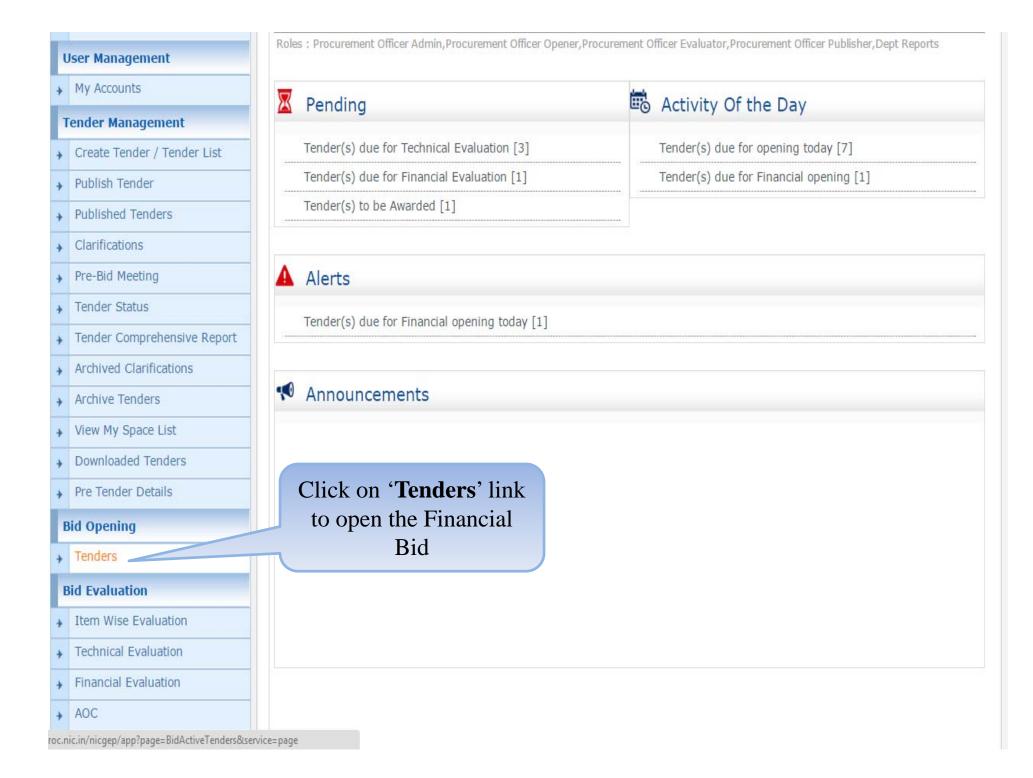

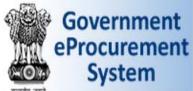

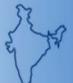

roc.nic.in/nicgep/app?component=%24DirectLink&page=BidActiveTende... '015\_NIC\_36192\_1 Open

: mradep1@nic.in Welcome : 03-Aug-2015 09:54 AM Last login

Server Time 03-Aug-2015 09:56:16

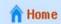

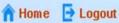

#### Government eProcurement System

Technical

03-Jul-2015 02:00 PM

#### **BID OPENING** Master Management Tenders Org Hierarchy Master Click on View Icon for **User Management** Financial Opening Tenders to be opened today, 03-Aug-2015 My Accounts **Tenders Tender Management** S.No Tender Id Title Bid Opening Date View, pen Type Status Create Tender / Tender List Supply of Items to setting 03-Aug-2015 09:55 AM Financial 2015\_NIC\_36669\_1 Open computer lab at NIFM Opening Tender Publish Tender View **Published Tenders** Clarifications Search For Pending Tenders Pre-Bid Meeting Tender Id Tender Type -Select-Tender Status Tender Title Tender Comprehensive Report Search Clear Archived Clarifications Archive Tenders Tenders that are not opened on the specific date listed below. **Pending Tenders** View My Space List S.No Tender Id Type Title Bid Opening Date Status View/Open Downloaded Tenders Supply of Items to setting 2015\_NIC\_36699\_2 Open 01-Aug-2015 09:00 AM Technical Pre Tender Details Tender computer lab at NIFM Opening 2015\_NIC\_36581\_1 Open ghfgh 24-Jul-2015 01:30 PM Technical **Bid Opening** Opening

supply of computer

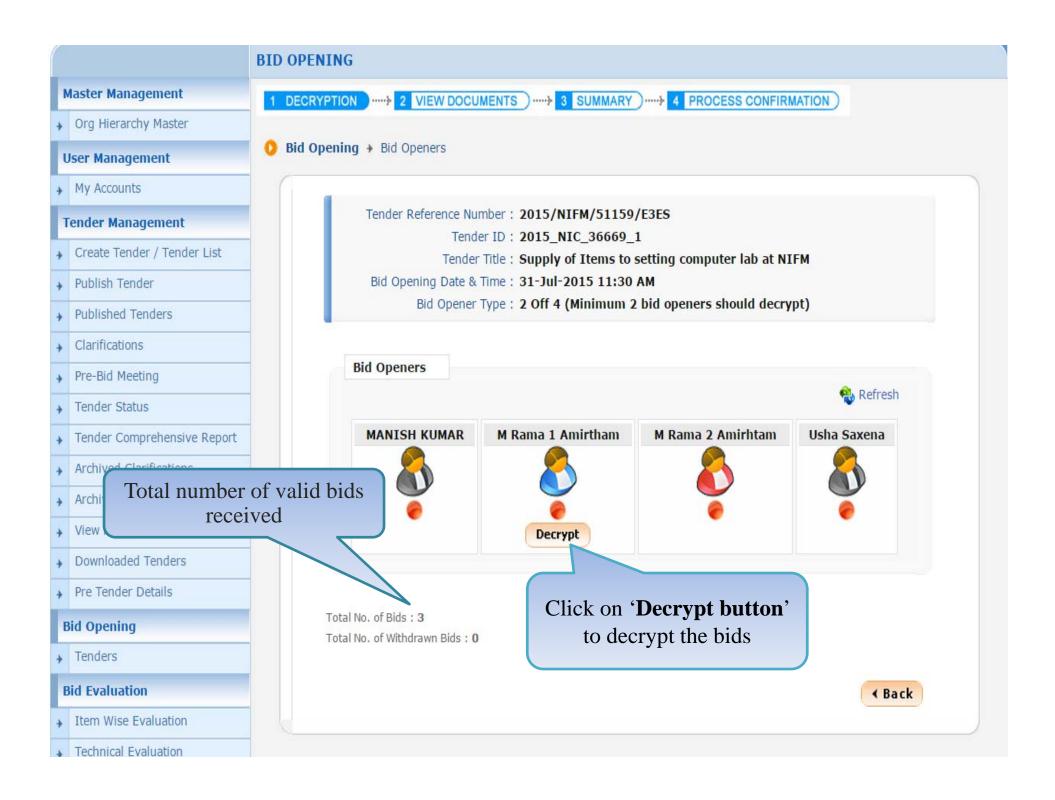

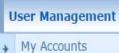

### Tender Management

- Create Tender / Tender List
- Publish Tender
- Published Tenders
- Clarifications
- Pre-Bid Meeting
- Tender Status
- Tender Comprehensive Report
- Archived Clarifications
- Archive Tenders
- View My Space List
- Downloaded Tenders
- ▶ Pre Tender Details

#### **Bid Opening**

Tenders

#### **Bid Evaluation**

- → Item Wise Evaluation
- Technical Evaluation
- Financial Evaluation
- → AOC

#### Corrigendum

O Bid Opening → Bid Openers

Tender Reference Number: 2015/NIFM/51159/E3ES

Tender ID: 2015\_NIC\_36669\_1

Tender Title: Supply of Items to setting computer lab at NIFM

Bid Opening Date & Time: 31-Jul-2015 11:30 AM

Bid Opener Type: 2 Off 4 (Minimum 2 bid openers should decrypt)

**∢** Back

| S.No | Packet Name | Bid Id | Bidder Name       | Decrypt Status |
|------|-------------|--------|-------------------|----------------|
| 1    | Finance     | 25242  | abc               |                |
| 2    | Finance     | 25249  | xyz               |                |
| 3    | Finance     | 25250  | JAGANNATH Co.Itd. |                |

Click on Proceed

0%

Proceed

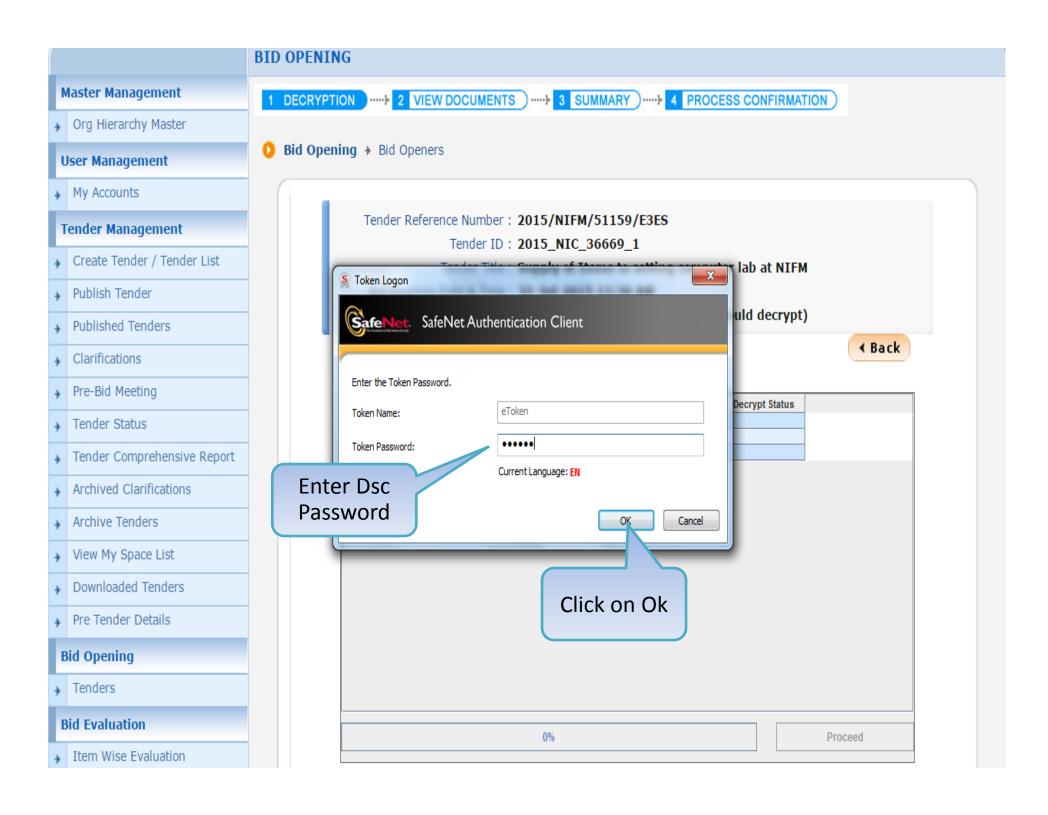

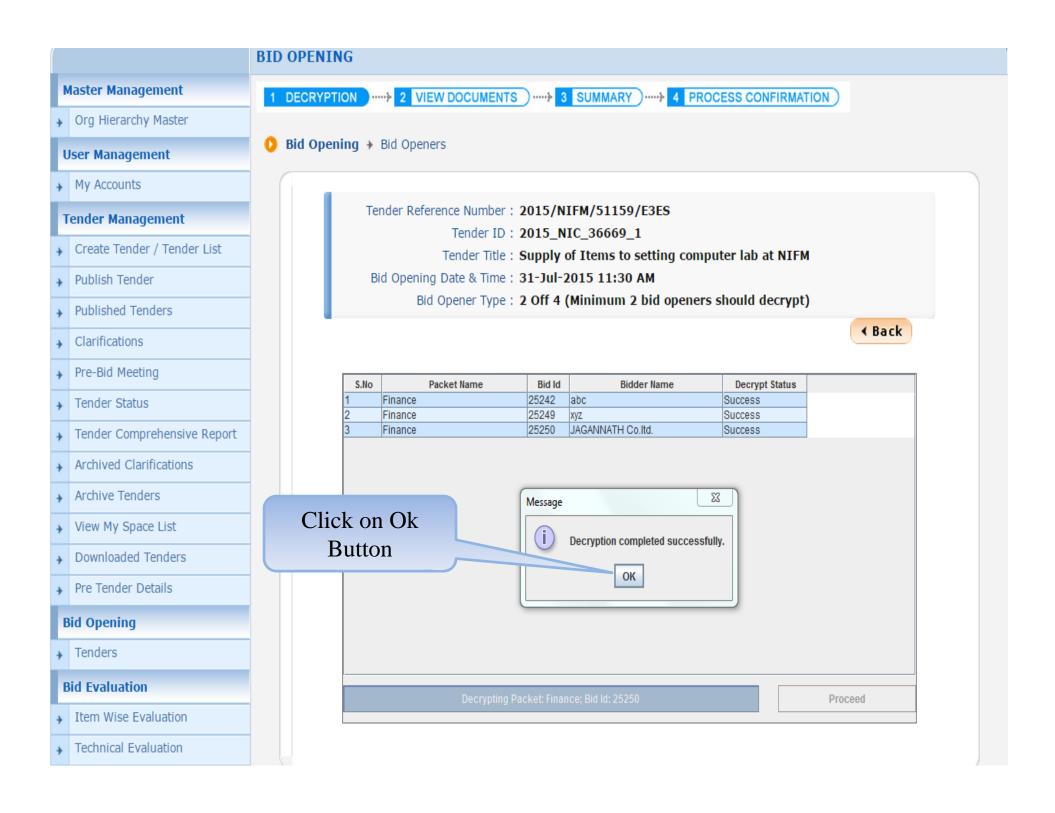

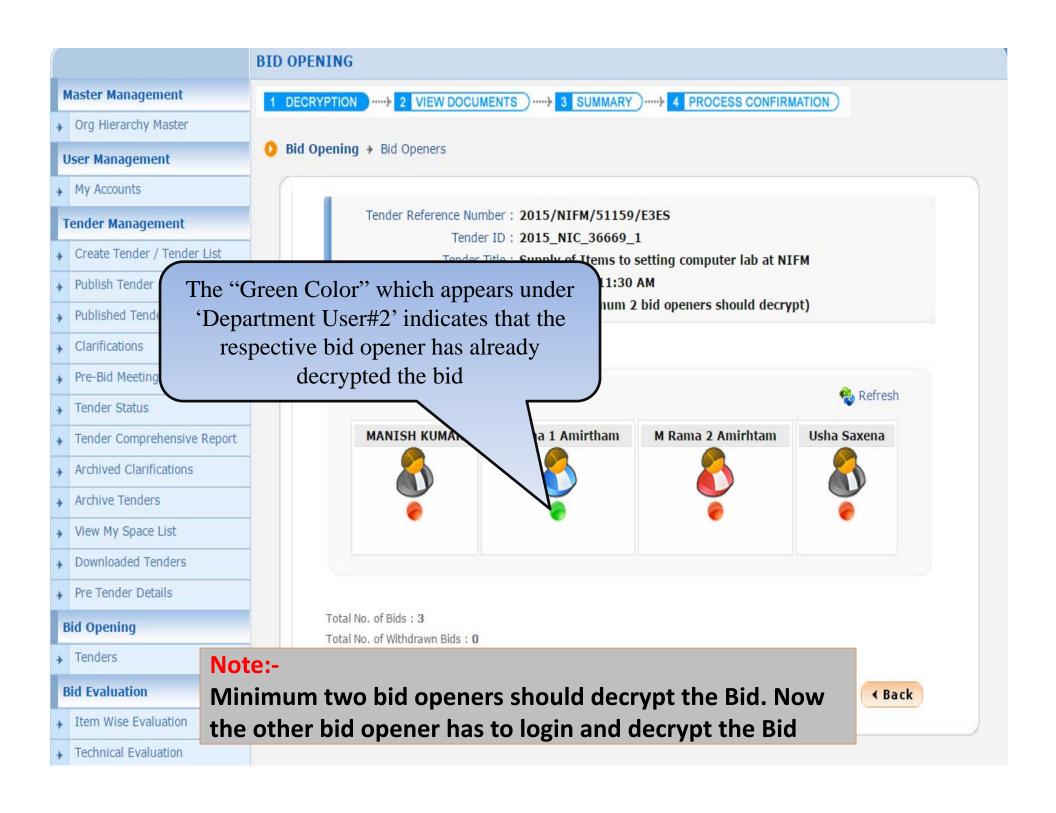

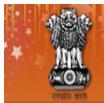

#### Government E-PROCUREMENT System (Demo)

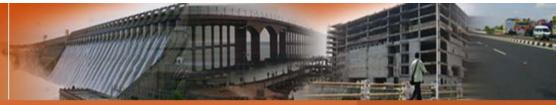

03-Aug-2015

Search | Latest Active Tenders | Tenders by Closing Date | Corrigendum | Results of Tenders

合 Home 🛛 Contact Us 🚜 SiteMap

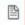

mment eProcurement System

**MIS Reports** 

Tenders by Location

**Tenders by Organisation** 

**Tenders by Classification** 

Tenders in Archive

**Tenders Status** 

Cancelled Tenders

Downloads

Announcements

Awards

#### Welcome to eProcurement System

The eProcurement System enables the Tenderers to download the Tenderers the bids online through this portal.

Latest Tenders

Second Bid Opener logs in using login ID and Password.

Closing Date **Bid Opening Date** Tender Title Reference No

1. supply of clothing for 03-Aug-2015 11:00 03-Aug-2015 11:00 455/newrecurit/IRBn AM recurits 2. cleaning of drains at 03-Aug-2015 10:00 03-Aug-2015 10:00 nalco-cppp nalco township OC AUG 2015 00:00 10 AUG 2015 00:00

Latest Corrigendums

Corrigendum Title Closing Date **Bid Opening Date** Reference No

No active corrigendums available.

Login with another Bid opener to decrypt the Bid

cerenying rigency

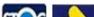

User Login

Login ID \*

mradep2@nic.in

Password

Login

\*\*\*\*\*\*\*\*

Online Bidder Enrollment Generate / Forgot Password?

Search with ID/Title/Reference no

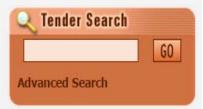

Help For Contractors

Information About DSC

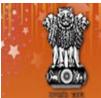

# Government E-PROCUREMENT System

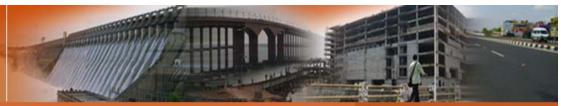

03-Aug-2015

Announcements

Awards

Search | Latest Active Tenders | Tenders by Closing Date | Corrigendum | Results of Tenders

d Home ☑ Contact Us ☒ SiteMap

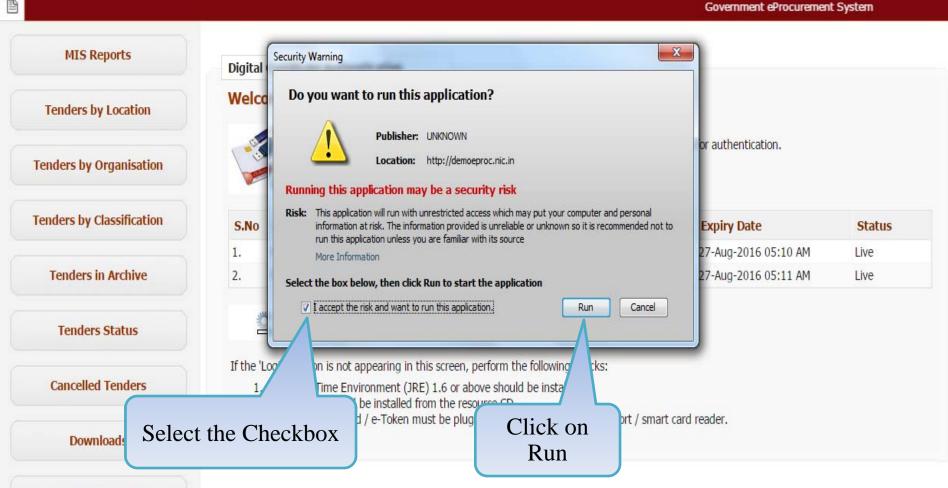

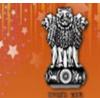

# Government E-PROCUREMENT (Demo)

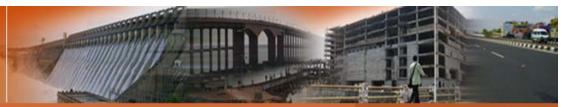

03-Aug-2015

Search | Latest Active Tenders | Tenders by Closing Date | Corrigendum | Results of Tenders

🔓 Home 🖾 Contact Us 🚜 SiteMap

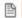

Government eProcurement System

**MIS Reports** 

Tenders by Location

**Tenders by Organisation** 

**Tenders by Classification** 

**Tenders in Archive** 

**Tenders Status** 

Cancelled Tenders

Downloads

Announcements

Awards

Digital Certificate Authentication

#### Welcome M Rama 2 Amirhtam [mradep2@nic.in],

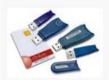

- 1. You have registered with DSC. Please insert your DSC card / e-Token for authentication.
- 2. Click the 'Login' button to proceed.

| S.No | Alias Name      | Serial No.  | Certificate Type | Expiry Date          | Status |
|------|-----------------|-------------|------------------|----------------------|--------|
| 1.   | M RAMA AMIRTHAM | 53 19 ef 12 | Signing          | 27-Aug-2016 05:10 AM | Live   |
| 2.   | M RAMA AMIRTHAM | 53 19 ef 15 | Encipherment     | 27-Aug-2016 05:11 AM | Live   |

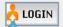

Cancel

ogin' button is not appearing in this screen, perform the following checks:

Click on Login Button

nt (JRE) 1.6 or above should be installed. alled from the resource CD.

ken must be plugged in with the system's USB port / smart card reader.

Physically Insert the DSC token into the system and Click on LOGIN. When prompted enter the DSC PIN also.

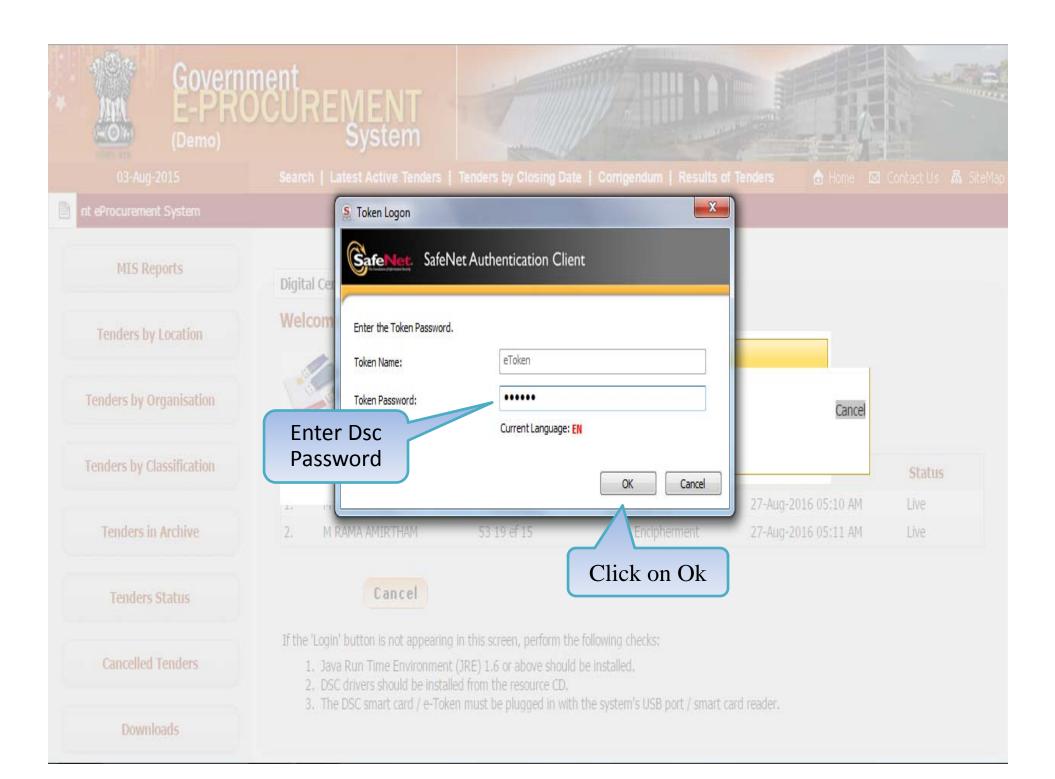

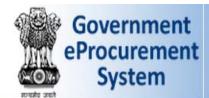

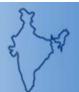

Welcome Last login

: mradep2@nic.in : 03-Aug-2015 09:59 AM

Server Time 03-Aug-2015 10:01:04

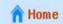

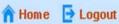

#### Government eProcurement System

#### DASHBOARD

#### Master Management

Org Hierarchy Master

#### **User Management**

My Accounts

#### **Tender Management**

- Create Tender / Tender List
- Publish Tender
- **Published Tenders**
- Clarifications
- Pre-Bid Meeting
- Tender Status
- Tender Comprehensive Report
- Archived Clarifications
- Archive Tenders
- View My Space List
- Downloaded Tenders
- Pre Tender Details

#### Welcome M Rama 2 Amirhtam,

Roles: Procurement Officer Admin, Procurement Officer Opener, Procurement Officer Evaluator, Procurement Officer Publisher, Dept Reports

#### Pending

Tender(s) due for Technical Evaluation [3]

Tender(s) due for Financial Evaluation [1]

Tender(s) to be Awarded [1]

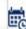

#### Activity Of the Day

Tender(s) due for opening today [7]

Tender(s) due for Financial opening [1]

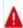

#### A Alerts

Tender(s) due for Financial opening today [1]

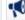

#### **Announcements**

Role Based (Procurement Officer Admin(Creator)/ Publisher/ Opener / Evaluator) Dashboard will appear.

#### **Bid Opening**

▶ Tenders

#### Master Management Welcome M Rama 2 Amirhtam, Org Hierarchy Master Roles: Procurement Officer Admin, Procurement Officer Opener, Procurement Officer Evaluator, Procurement Officer Publisher, Dept Reports **User Management** My Accounts Activity Of the Day Pending **Tender Management** Tender(s) due for Technical Evaluation [3] Tender(s) due for opening today [7] Create Tender / Tender List Tender(s) due for Financial Evaluation [1] Tender(s) due for Financial opening [1] Publish Tender Tender(s) to be Awarded [1] Published Tenders Clarifications Alerts Pre-Bid Meeting Tender Status Tender(s) due for Financial opening today [1] Tender Comprehensive Report Archived Clarifications Announcements Archive Tenders View My Space List Downloaded Tenders Click on 'Tenders' link Pre Tender Details to open the Financial **Bid Opening** Bid Tenders **Bid Evaluation** Item Wise Evaluation Technical Evaluation Financial Evaluation roc.nic.in/nicgep/app?page=BidActiveTenders&service=page

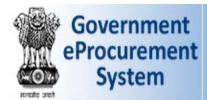

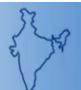

: mradep2@nic.in Welcome : 03-Aug-2015 09:59 AM Last login

Server Time 03-Aug-2015 10:01:36

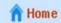

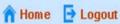

#### **Government eProcurement System**

#### **BID OPENING**

#### **Master Management**

Org Hierarchy Master

#### **User Management**

My Accounts

#### **Tender Management**

- Create Tender / Tender List
- Publish Tender
- Published Tenders
- Clarifications
- Pre-Bid Meeting
- Tender Status
- Tender Comprehensive Report
- Archived Clarifications
- Archive Tenders
- → View My Space List
- Downloaded Tenders
- Pre Tender Details

#### **Bid Opening**

→ Tenders

| - | -   | 10 To 10 To 10 |    |
|---|-----|----------------|----|
| - | Len | 70             | ·c |
| • | Ten | uci            | •  |
|   |     |                |    |

| Tenders 1 | to t | be of | pened | today, | 03- | Aug- | 20 | 1 |
|-----------|------|-------|-------|--------|-----|------|----|---|
|-----------|------|-------|-------|--------|-----|------|----|---|

| S.No | Tender Id        | Туре           | Title                                           | Bid Opening Date     | Status               | View/Open |
|------|------------------|----------------|-------------------------------------------------|----------------------|----------------------|-----------|
| 1.   | 2015_NIC_36669_1 | Open<br>Tender | Supply of Items to setting computer lab at NIFM | 03-Aug-2015 09:55 AM | Financial<br>Opening | <b>a</b>  |

| Search For Pending Tenders | Click on View Icon for |
|----------------------------|------------------------|
| Tender Id                  | Financial Opening •    |
| Tender Title               |                        |
|                            | Clear Search           |

Tenders that are not opened on the specific date listed below.

| Pend | ding Tenders     |                |                                                 |                      |                      |           |
|------|------------------|----------------|-------------------------------------------------|----------------------|----------------------|-----------|
| S.No | Tender Id        | Туре           | Title                                           | Bid Opening Date     | Status               | View/Open |
| 1.   | 2015_NIC_36699_2 | Open<br>Tender | Supply of Items to setting computer lab at NIFM | 01-Aug-2015 09:00 AM | Technical<br>Opening |           |
| 2.   | 2015_NIC_36581_1 | Open<br>Tender | ghfgh                                           | 24-Jul-2015 01:30 PM | Technical<br>Opening |           |
| 3.   | 2015_NIC_36192_1 | Open           | supply of computer                              | 03-Jul-2015 02:00 PM | Technical            | •         |

#### **BID OPENING**

#### **Master Management**

Org Hierarchy Master

#### **User Management**

My Accounts

#### **Tender Management**

- Create Tender / Tender List
- Publish Tender
- Published Tenders
- Clarifications
- Pre-Bid Meeting
- Tender Status
- Tender Comprehensive Report
- Archived Clarifications
- Archive Tenders
- View My Space List
- Downloaded Tenders
- Pre Tender Details

#### **Bid Opening**

Tenders

#### **Bid Evaluation**

- Item Wise Evaluation
- Technical Evaluation

1 DECRYPTION ----- 2 VIEW DOCUMENTS ----- 3 SUMMARY ----- 4 PROCESS CONFIRMATION

Bid Opening > Bid Openers

Tender Reference Number: 2015/NIFM/51159/E3ES

Tender ID: 2015\_NIC\_36669\_1

Tender Title: Supply of Items to setting computer lab at NIFM

Bid Opening Date & Time: 31-Jul-2015 11:30 AM

Bid Opener Type: 2 Off 4 (Minimum 2 bid openers should decrypt)

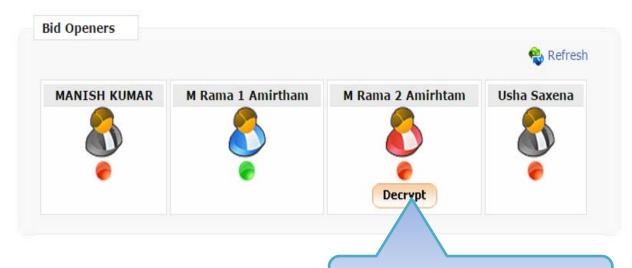

Total No. of Bids: 3

Total No. of Withdrawn Bids: 0

Click on '**Decrypt**' button to decrypt the bids

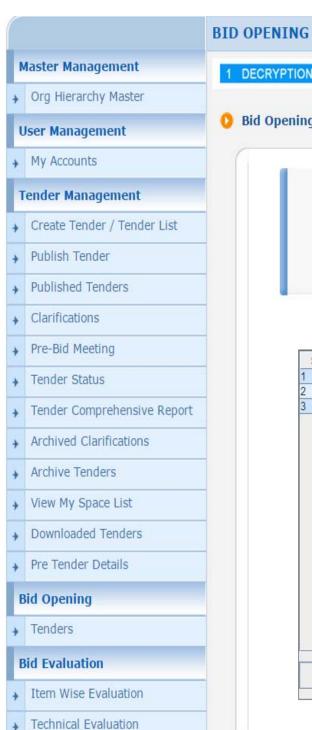

|              |    |   |                | 17. |   |         |    |   |                      |
|--------------|----|---|----------------|-----|---|---------|----|---|----------------------|
| 1 DECRYPTION | )} | 2 | VIEW DOCUMENTS | )}  | 3 | SUMMARY | )} | 4 | PROCESS CONFIRMATION |

Bid Opening → Bid Openers

Tender Reference Number: 2015/NIFM/51159/E3ES

Tender ID: 2015\_NIC\_36669\_1

Tender Title: Supply of Items to setting computer lab at NIFM

Bid Opening Date & Time: 31-Jul-2015 11:30 AM

Bid Opener Type: 2 Off 4 (Minimum 2 bid openers should decrypt)

| S.No | Packet Name | Bid Id | Bidder Name       | Decrypt Status  |    |
|------|-------------|--------|-------------------|-----------------|----|
|      | Finance     | 25242  | abc               |                 |    |
|      | Finance     | 25249  | XyZ               |                 |    |
|      | Finance     | 25250  | JAGANNATH Co.Itd. |                 |    |
|      |             |        |                   |                 |    |
|      |             |        |                   |                 |    |
|      |             |        |                   |                 |    |
|      |             |        |                   |                 |    |
|      |             |        |                   | Click on Procee | ed |

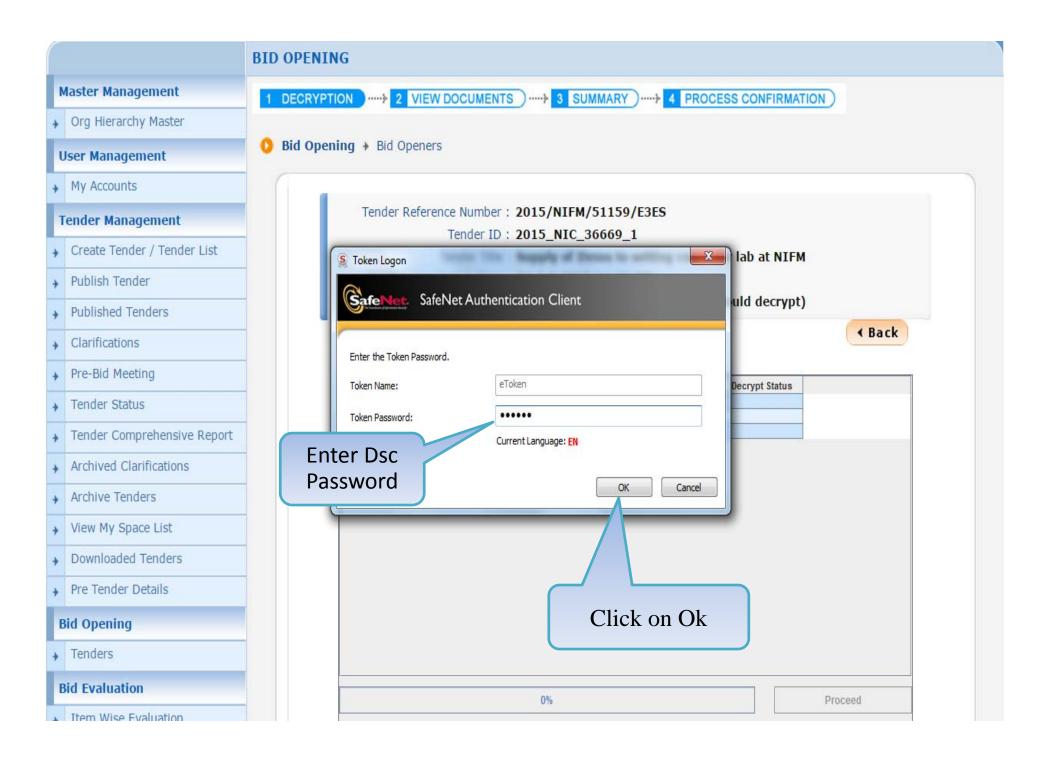

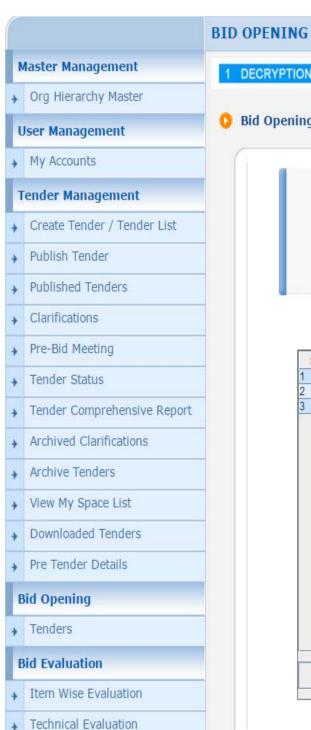

| 1 DECRYPTION                                                                                                    | 2 | VIEW DOCUMENTS | )} | 3 | SUMMARY | )} | 4 | PROCESS CONFIRMATION                                                                                                    |
|----------------------------------------------------------------------------------------------------|---|----------------|----|---|---------|----|---|----------------------------------------------------------------------------------------------------|
| The second second secon |   |                |    |   | _       |    |   | The state of the state of the s |

Bid Opening → Bid Openers

Tender Reference Number: 2015/NIFM/51159/E3ES

Tender ID: 2015\_NIC\_36669\_1

Tender Title: Supply of Items to setting computer lab at NIFM

Bid Opening Date & Time: 31-Jul-2015 11:30 AM

Bid Opener Type: 2 Off 4 (Minimum 2 bid openers should decrypt)

| S.No | Packet Name | Bid Id | Bidder Name       | Decrypt Status            |  |
|------|-------------|--------|-------------------|---------------------------|--|
|      | Finance     | 25242  | abc               |                           |  |
| ji.  | Finance     | 25249  | xyz               | 6                         |  |
|      | Finance     | 25250  | JAGANNATH Co.Itd. |                           |  |
|      |             |        |                   |                           |  |
|      |             |        |                   | on Proceed<br>Decrypt the |  |

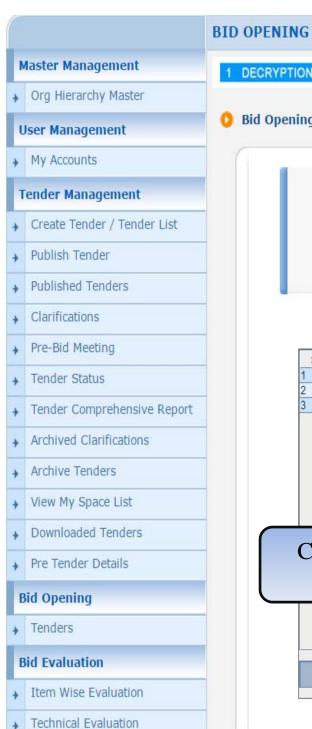

|   |            | (3) |                  | N 75 |   |         |    |   |                      |
|---|------------|-----|------------------|------|---|---------|----|---|----------------------|
| B | DECRYPTION | }   | 2 VIEW DOCUMENTS | )}   | 3 | SUMMARY | )} | 4 | PROCESS CONFIRMATION |

Bid Opening → Bid Openers

Tender Reference Number: 2015/NIFM/51159/E3ES

Tender ID: 2015\_NIC\_36669\_1

Tender Title: Supply of Items to setting computer lab at NIFM

Bid Opening Date & Time: 31-Jul-2015 11:30 AM

Bid Opener Type: 2 Off 4 (Minimum 2 bid openers should decrypt)

| S.No | Packet Name        | Bid Id  | Bidder Name                 | Decrypt Status |  |
|------|--------------------|---------|-----------------------------|----------------|--|
| 1    | Finance            | 25242   | abc                         | Success        |  |
| 2    | Finance            | 25249   | XYZ                         | Success        |  |
| 3    | Finance            | 25250   | JAGANNATH Co.ltd.           | Success        |  |
|      |                    | Message |                             | x              |  |
|      | ck on Ok<br>Button |         | Decryption completed succes | sfully.        |  |

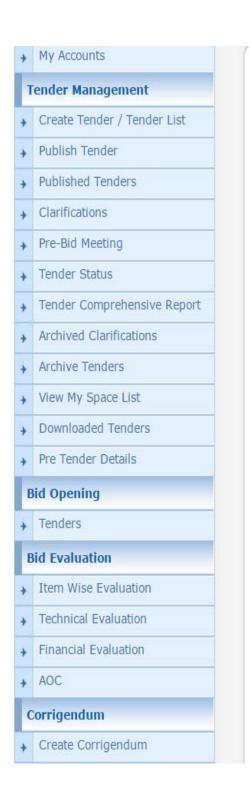

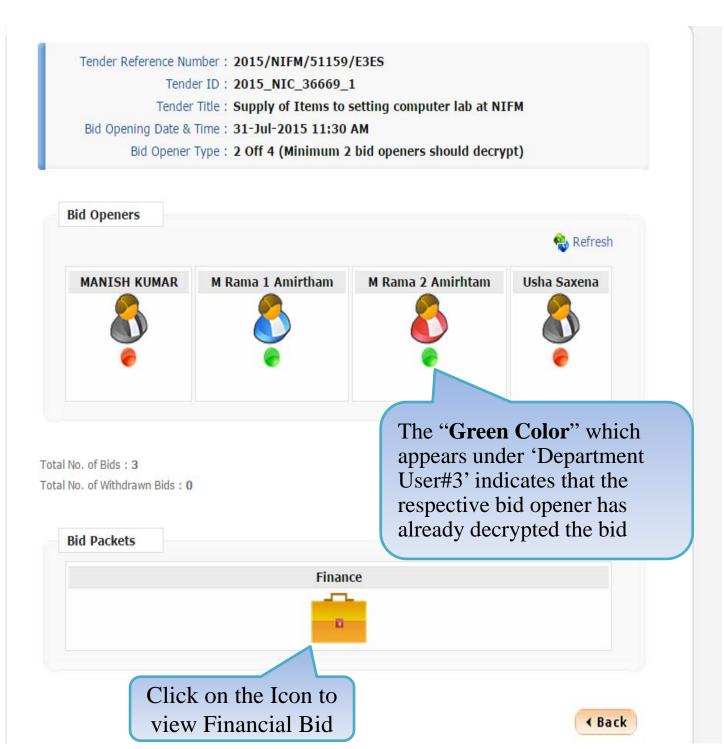

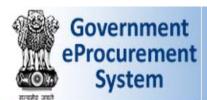

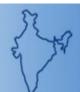

: mradep2@nic.in Welcome Last login : 03-Aug-2015 09:59 AM

Server Time 03-Aug-2015 10:05:10

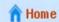

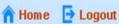

**Government eProcurement System** 

#### **BID OPENING**

#### Master Management

Org Hierarchy Master

#### **User Management**

My Accounts

#### **Tender Management**

- Create Tender / Tender List
- Publish Tender
- **Published Tenders**
- Clarifications
- Pre-Bid Meeting
- Tender Status
- Tender Comprehensive Report
- Archived Clarifications
- Archive Tenders
- View My Space List
- Downloaded Tenders
- Pre Tender Details

#### **Bid Opening**

→ Tenders

DECRYPTION ..... 2 VIEW DOCUMENTS ) ..... 3 SUMMARY ) ..... 4 PROCESS CONFIRMATION

#### Individual Bids received from each Bidder will be opened by clicking on the Lock Icon.

#### Bid opening of cover 'Finance (2015\_NIC\_36669\_pack2)'

Tender Reference Number: 2015/NIFM/51159/E3ES

Tender ID: 2015 NIC 36669 1

Tender Title: Supply of Items to setting computer lab at NIFM

Bid Opening Date & Time: 31-Jul-2015 11:30 AM

Packet : Finance (2015\_NIC\_36669\_pack2)

Click on Lock Icon against respective bidder Total No. of Bids to be Opened: 3

| S.No | Bid No | Bidder            | Submitted Date       | Opened By | Bid Typ | Bid<br>Opening | Quick<br>Bid<br>Opening |
|------|--------|-------------------|----------------------|-----------|---------|----------------|-------------------------|
| 1.   | 25242  | abc               | 30-Jul-2015 09:51 AM | None      | Online  | <b>a</b>       | 0                       |
| 2.   | 25249  | хух               | 29-Jul-2015 09:19 PM | None      | Online  | <b>a</b>       |                         |
| 3.   | 25250  | JAGANNATH Co.ltd. | 30-Jul-2015 10:30 AM | None      | Online  | <b>a</b>       |                         |

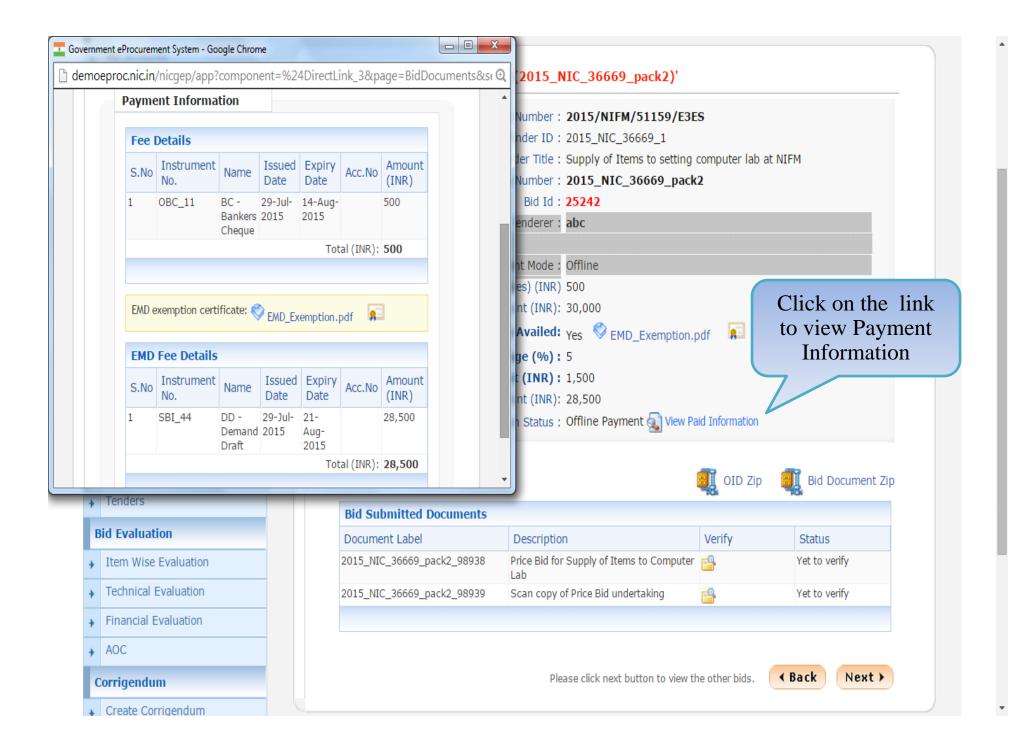

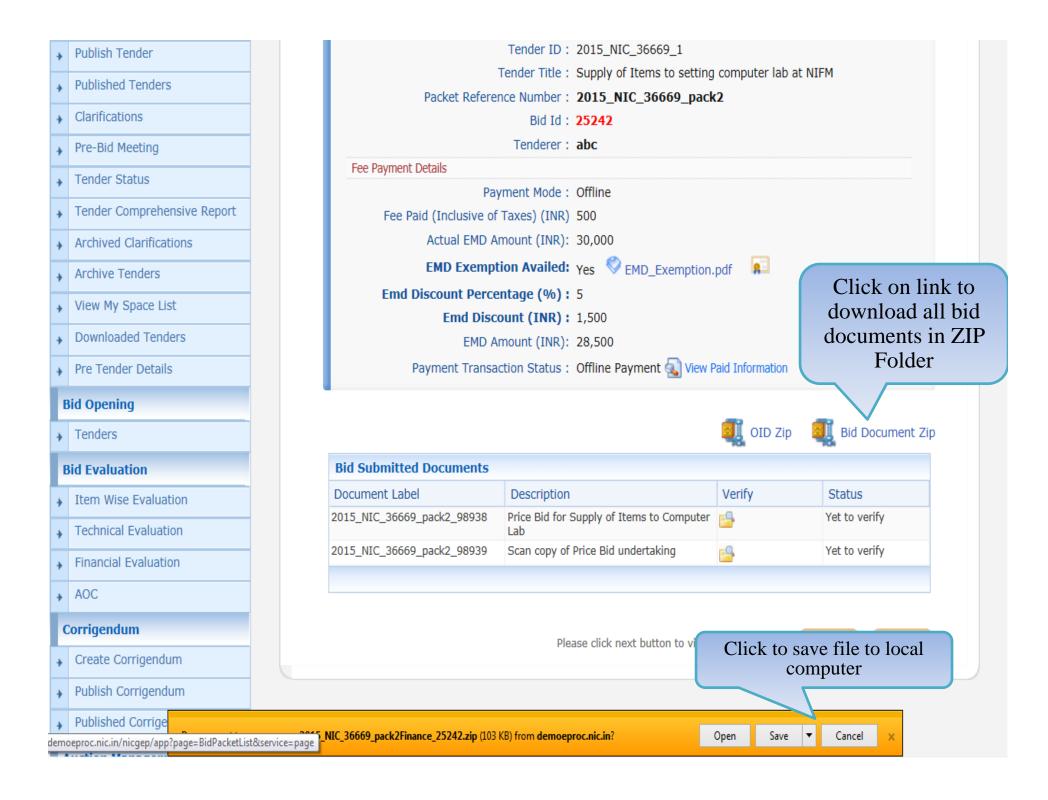

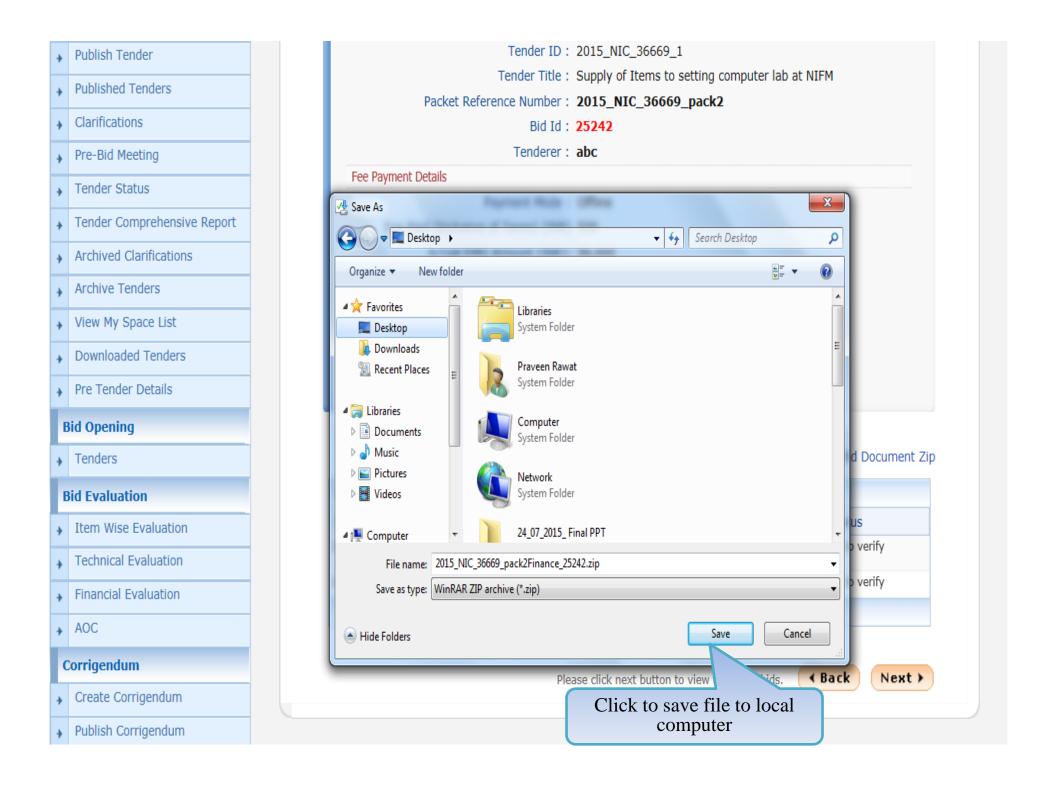

# **Tender Management** Create Tender / Tender List Publish Tender **Published Tenders** Clarifications Pre-Bid Meeting Tender Status Tender Comprehensive Report Archived Clarifications Archive Tenders View My Space List **Downloaded Tenders** Pre Tender Details **Bid Opening** Tenders **Bid Evaluation** Item Wise Evaluation ▶ Technical Evaluation Financial Evaluation → AOC Corrigendum

#### Bid opening of cover 'Finance (2015 NIC 36669 pack2)'

Tender Reference Number: 2015/NIFM/51159/E3ES

Tender ID: 2015\_NIC\_36669\_1

Tender Title: Supply of Items to setting computer lab at NIFM

Packet Reference Number: 2015\_NIC\_36669\_pack2

Bid Id: 25242

Tenderer: abc

#### Fee Payment Details

Payment Mode: Offline

Fee Paid (Inclusive of Taxes) (INR) 500

Actual EMD Amount (INR): 30,000

EMD Exemption Availed: Yes SEMD Exemption.pdf

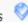

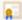

Emd Discount Percentage (%): 5

Emd Discount (INR): 1,500

EMD Amount (INR): 28,500

Payment Transaction Status: Offline Payment Wiew Paid Information

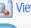

#### Click on link to download Other Important Documents in ZIP Folder

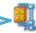

JJ OID Zip

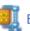

📕 Bid Document Zip

| Bid Submitted Documents    |                                                  |          |               |  |  |  |
|----------------------------|--------------------------------------------------|----------|---------------|--|--|--|
| Document Label             | Description                                      | Verify   | Status        |  |  |  |
| 2015_NIC_36669_pack2_98938 | Price Bid for Supply of Items to Computer<br>Lab | <u></u>  | Yet to verify |  |  |  |
| 2015_NIC_36669_pack2_98939 | Scan copy of Price Bid undertaking               | <b>-</b> | Yet to verify |  |  |  |

Please click next button to view the other bids.

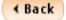

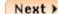

#### Bid opening of cover 'Finance (2015 NIC 36669 pack2)' **Tender Management** Create Tender / Tender List Tender Reference Number: 2015/NIFM/51159/E3ES Tender ID: 2015\_NIC\_36669\_1 Publish Tender Tender Title: Supply of Items to setting computer lab at NIFM **Published Tenders** Packet Reference Number: 2015\_NIC\_36669\_pack2 Clarifications Bid Id: 25242 Tenderer: abc Pre-Bid Meeting Fee Payment Details Tender Status Payment Mode: Offline Tender Comprehensive Report Fee Paid (Inclusive of Taxes) (INR) 500 Actual EMD Amount (INR): 30,000 **Archived Clarifications** EMD Exemption Availed: Yes SEMD\_Exemption.pdf Archive Tenders Emd Discount Percentage (%): 5 View My Space List Emd Discount (INR): 1,500 **Downloaded Tenders** EMD Amount (INR): 28,500 Payment Transaction Status: Offline Payment 🔊 View Paid Information Pre Tender Details **Bid Opening** OID Zip Tenders **Bid Submitted Documents Bid Evaluation** Description Verify Document Label Item Wise Evaluation Price Bid for Supply of Items to Computer 2015\_NIC\_36669\_pack2\_98938 ▶ Technical Evaluation 2015\_NIC\_36669\_pack2\_98939 Scan copy of Price Bid undertaking Financial Evaluation Click to save file to local → AOC Corrigendum Save Create Corrigend Do you want to open or save oid\_bid\_25242.zip (2.89 KB) from demoeproc.nic.in? Open

II Bid Document Zip

Status

Yet to verify

Yet to verify

Save

Save as

Save and open

computer

# **Tender Management** Create Tender / Tender List Publish Tender **Published Tenders** Clarifications Pre-Bid Meeting Tender Status Tender Comprehensive Report Archived Clarifications Archive Tenders View My Space List **Downloaded Tenders** Pre Tender Details **Bid Opening** Tenders **Bid Evaluation** ▶ Item Wise Evaluation ▶ Technical Evaluation Financial Evaluation → AOC Corrigendum

#### Bid opening of cover 'Finance (2015\_NIC\_36669\_pack2)'

Tender Reference Number: 2015/NIFM/51159/E3ES

Tender ID: 2015\_NIC\_36669\_1

Tender Title: Supply of Items to setting computer lab at NIFM

Packet Reference Number: 2015\_NIC\_36669\_pack2

Bid Id: 25242

Tenderer: abc

Fee Payment Details

Payment Mode: Offline

Fee Paid (Inclusive of Taxes) (INR) 500

Actual EMD Amount (INR): 30,000

EMD Exemption Availed: Yes SEMD Exemption.pdf

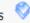

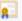

Emd Discount Percentage (%): 5

Emd Discount (INR): 1,500

EMD Amount (INR): 28,500

Payment Transaction Status: Offline Payment View Paid Information

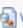

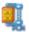

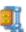

Bid Document Zip

| <b>Bid Submitted Documents</b> |                                                  |                       |               |
|--------------------------------|--------------------------------------------------|-----------------------|---------------|
| Document Label                 | Description                                      | Verify                | Status        |
| 2015_NIC_36669_pack2_98938     | Price Bid for Supply of Items to Computer<br>Lab |                       | Yet to verify |
| 2015_NIC_36669_pack2_98939     | Scan copy of Price Bid undertaking               | Document Verification | et to verify  |
|                                | Click on the Icon t                              | 0                     |               |

Verify the document

Please click next button to view the other bids.

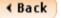

Next >

demoeproc.nic.in/nicgep/app?component=%24DirectLink\_6&page=BidDocuments&service=direct&session=T&sp=S...

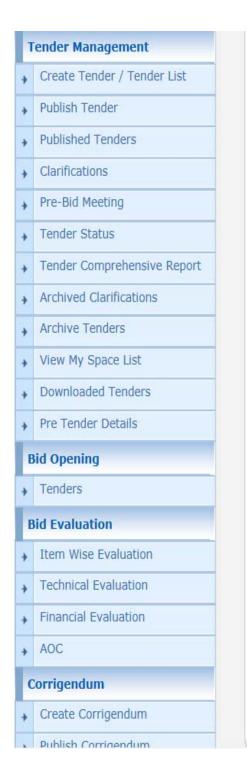

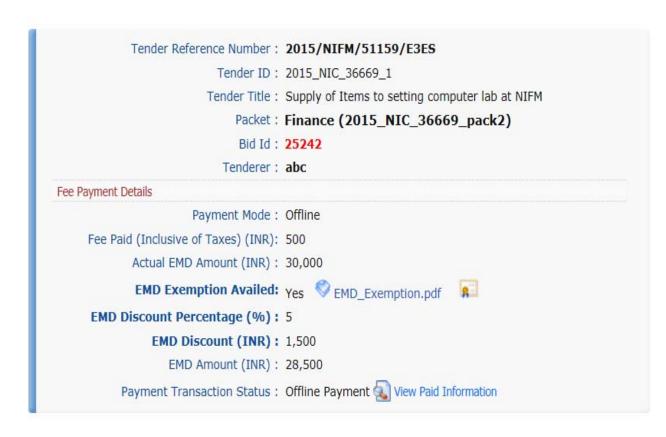

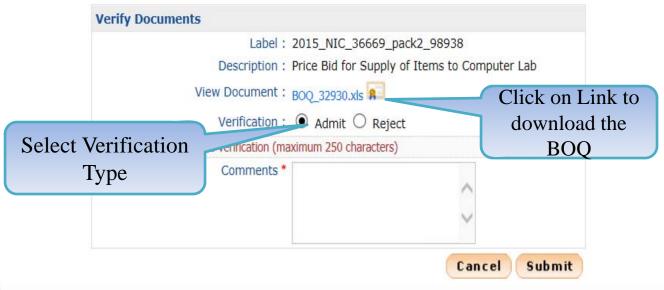

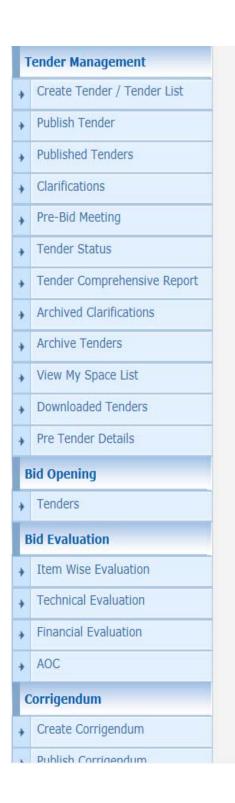

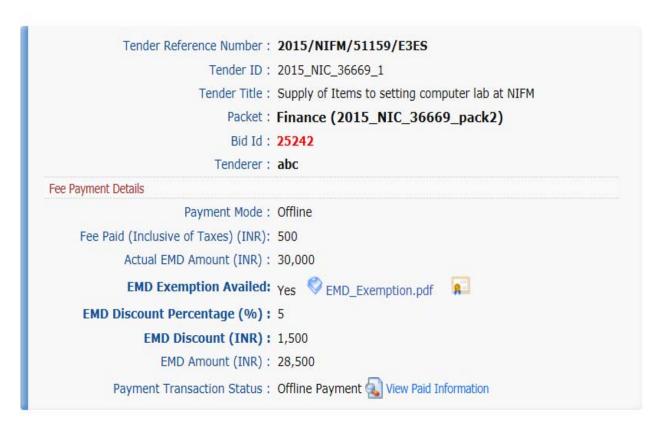

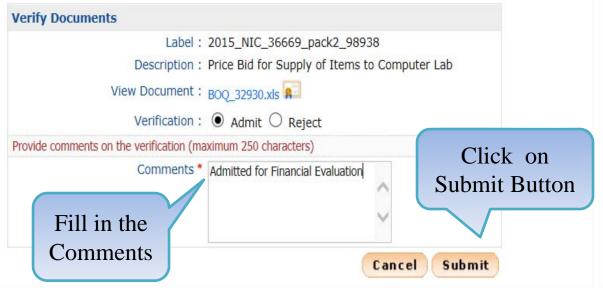

# **Tender Management**

- Create Tender / Tender List
- **Publish Tender**
- **Published Tenders**
- Clarifications
- Pre-Bid Meeting
- Tender Status
- Tender Comprehensive Report
- Archived Clarifications
- Archive Tenders
- View My Space List
- **Downloaded Tenders**
- Pre Tender Details

#### **Bid Opening**

Tenders

#### **Bid Evaluation**

- Item Wise Evaluation
- Technical Evaluation
- Financial Evaluation
- ⋆ AOC

## Corrigendum

Create Corrigendum

# Bid opening of cover 'Finance (2015\_NIC\_36669\_pack2)'

Tender Reference Number: 2015/NIFM/51159/E3ES

Tender ID: 2015\_NIC\_36669\_1

Tender Title: Supply of Items to setting computer lab at NIFM

Packet Reference Number: 2015\_NIC\_36669\_pack2

Bid Id: 25242

Tenderer: abc

#### Fee Payment Details

Payment Mode: Offline

Fee Paid (Inclusive of Taxes) (INR) 500

Actual EMD Amount (INR): 30,000

EMD Exemption Availed: Yes SEMD Exemption.pdf

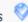

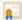

Emd Discount Percentage (%): 5

Emd Discount (INR): 1,500

EMD Amount (INR): 28,500

Payment Transaction Status: Offline Payment View Paid Information

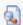

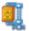

III OID Zip

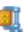

**Bid Document Zip** 

| <b>Bid Submitted Documents</b> |                                               |        |               |
|--------------------------------|-----------------------------------------------|--------|---------------|
| Document Label                 | Description                                   | Verify | Status        |
| 2015_NIC_36669_pack2_98938     | Price Bid for Supply of Items to Computer Lab |        | Admitted      |
| 2015_NIC_36669_pack2_98939     | Scan copy of Price Bid undertaking            |        | Yet to verify |
|                                |                                               |        |               |

Status changed to Admitted

er bids.

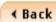

Next >

# **Tender Management** Create Tender / Tender List Publish Tender **Published Tenders** Clarifications Pre-Bid Meeting Tender Status Tender Comprehensive Report Archived Clarifications Archive Tenders View My Space List **Downloaded Tenders** Pre Tender Details **Bid Opening** Tenders **Bid Evaluation** Item Wise Evaluation Technical Evaluation Financial Evaluation ⋆ AOC Corrigendum

Create Corrigendum

# Bid opening of cover 'Finance (2015\_NIC\_36669\_pack2)'

Tender Reference Number: 2015/NIFM/51159/E3ES

Tender ID: 2015\_NIC\_36669\_1

Tender Title: Supply of Items to setting computer lab at NIFM

Packet Reference Number: 2015\_NIC\_36669\_pack2

Bid Id: 25242

Tenderer: abc

Fee Payment Details

Payment Mode: Offline

Fee Paid (Inclusive of Taxes) (INR) 500

Actual EMD Amount (INR): 30,000

EMD Exemption Availed: Yes SEMD Exemption.pdf

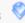

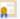

Emd Discount Percentage (%): 5

Emd Discount (INR): 1,500

EMD Amount (INR): 28,500

Payment Transaction Status: Offline Payment View Paid Information

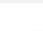

🔢 OID Zip

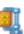

Bid Document Zip

| Bid Submitted Documents    |                                               |          |               |  |  |
|----------------------------|-----------------------------------------------|----------|---------------|--|--|
| Document Label             | Description                                   | Verify   | Status        |  |  |
| 2015_NIC_36669_pack2_98938 | Price Bid for Supply of Items to Computer Lab | <b>-</b> | Admitted      |  |  |
| 2015_NIC_36669_pack2_98939 | Scan copy of Price Bid undertaking            | <b>₽</b> | Yet to verify |  |  |
|                            |                                               |          |               |  |  |

Click on this Icon to Verify the document

to view the other bids.

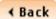

Next >

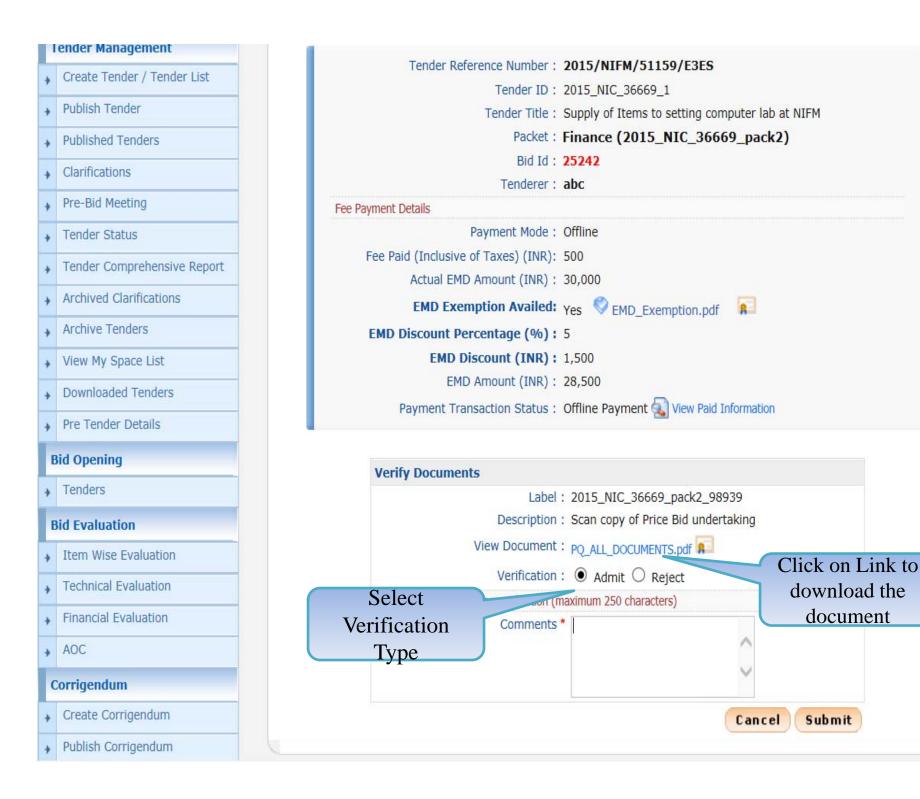

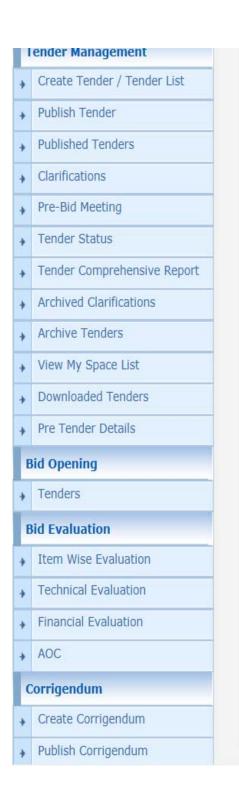

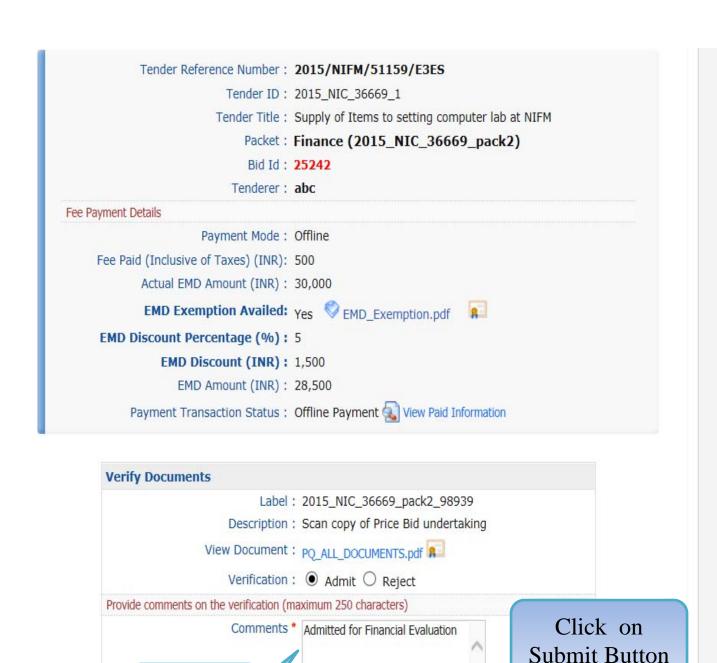

Submit

Cancel

Fill in the

Comments

# **Tender Management** Create Tender / Tender List Publish Tender **Published Tenders** Clarifications Pre-Bid Meeting Tender Status Tender Comprehensive Report **Archived Clarifications** Archive Tenders View My Space List **Downloaded Tenders** Pre Tender Details **Bid Opening** Tenders **Bid Evaluation** Item Wise Evaluation Technical Evaluation Financial Evaluation AOC Corrigendum ▶ Create Corrigendum

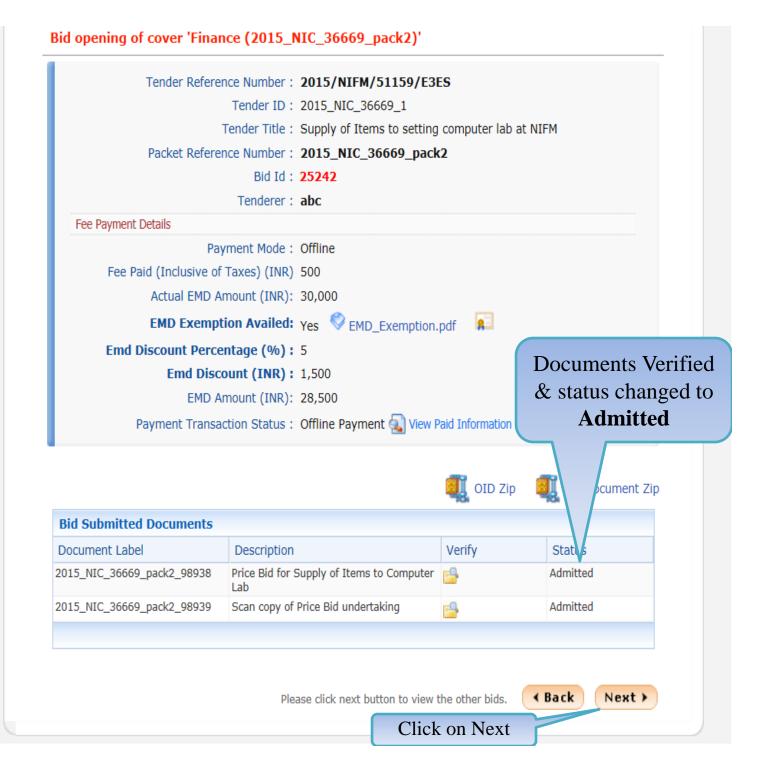

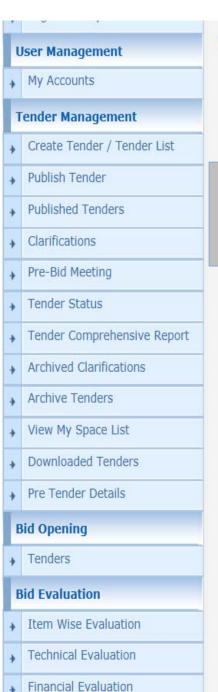

O Bid Opening → Bid List

Bid opening of cover 'Finance (2015\_NIC\_36669\_pack2)'

Tender Reference Number: 2015/NIFM/51159/E3ES

The Accepted Bids list displays the bid which has been opened successfully with an "Opened Lock" Icon against it. In order to complete the technical bid opening process, the other bids received need to be opened as well by clicking on the icon against them.

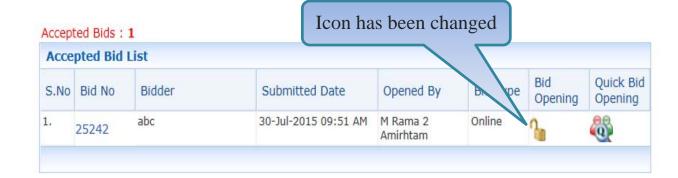

Total No. of Bids to be Opened: 2

| S.No | Bid No | Bidder            | Submitted Date       | Opened By | Bid Type | Bid<br>Opening | Quick<br>Bid<br>Opening |
|------|--------|-------------------|----------------------|-----------|----------|----------------|-------------------------|
| 1.   | 25249  | хух               | 29-Jul-2015 09:19 PM | None      | Online   | <b>a</b>       |                         |
| 2.   | 25250  | JAGANNATH Co.ltd. | 30-Jul-2015 10:30 AM | None      | Online   | VP Ocur        | ments                   |

Click on Icon for quick bid opening

demoeproc.nic.in/nicgep/app?component=%24DirectLink\_13&page=BidPacketList&service=direct&session=T&sp=S...

# **Tender Management** Create Tender / Tender List Publish Tender Published Tenders Clarifications Pre-Bid Meeting Tender Status Tender Comprehensive Report **Archived Clarifications Archive Tenders** View My Space List Downloaded Tenders Pre Tender Details **Bid Opening** Tenders

#### **Bid Evaluation**

- ↓ Item Wise Evaluation
- Technical Evaluation
- ▶ Financial Evaluation
- ⋆ AOC

# Corrigendum

Create Corrigendum

## Bid opening of cover 'Finance (2015\_NIC\_36669\_pack2)'

Tender Reference Number: 2015/NIFM/51159/E3ES

Tender ID: 2015\_NIC\_36669\_1

Tender Title: Supply of Items to setting computer lab at NIFM

Packet Reference Number: 2015\_NIC\_36669\_pack2

Bid Id: 25249

Tenderer: xyz

#### Fee Payment Details

Payment Mode: Offline

Fee Paid (Inclusive of Taxes) (INR) 500

Actual EMD Amount (INR): 30,000

EMD Exemption Availed: Yes SEMD\_Exemption.pdf

Emd Discount Percentage (%): 5

Emd Discount (INR): 1,500

EMD Amount (INR): 28,500

Payment Transaction Status: Offline Payment 🔊 View Paid

Click on the link to download OID documents in ZIP

Folder

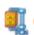

OID Zip

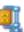

Bid Document Zip

| <b>Bid Submitted Documents</b> |                                                  |          |               |
|--------------------------------|--------------------------------------------------|----------|---------------|
| Document Label                 | Description                                      | Verify   | Status        |
| 2015_NIC_36669_pack2_98938     | Price Bid for Supply of Items to Computer<br>Lab | <u></u>  | Yet to verify |
| 2015_NIC_36669_pack2_98939     | Scan copy of Price Bid undertaking               | <b>-</b> | Yet to verify |
|                                |                                                  |          |               |

Please click next button to view the other bids.

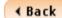

Next >

#### Bid opening of cover 'Finance (2015\_NIC\_36669\_pack2)' **Tender Management** Create Tender / Tender List Tender Reference Number: 2015/NIFM/51159/E3ES Tender ID: 2015\_NIC\_36669\_1 Publish Tender Tender Title: Supply of Items to setting computer lab at NIFM **Published Tenders** Packet Reference Number: 2015\_NIC\_36669\_pack2 Clarifications Bid Id: 25249 Tenderer: xyz Pre-Bid Meeting Fee Payment Details Tender Status Payment Mode: Offline Tender Comprehensive Report Fee Paid (Inclusive of Taxes) (INR) 500 Actual EMD Amount (INR): 30,000 **Archived Clarifications** EMD Exemption Availed: Yes SEMD Exemption.pdf Archive Tenders Emd Discount Percentage (%): 5 View My Space List Emd Discount (INR): 1,500 **Downloaded Tenders** EMD Amount (INR): 28,500 Payment Transaction Status: Offline Payment View Paid Information Pre Tender Details **Bid Opening** OID Zip Bid Document Zip Tenders **Bid Submitted Documents Bid Evaluation** Description Status Document Label Verify Item Wise Evaluation 2015\_NIC\_36669\_pack2\_98938 Price Bid for Supply of Items to Computer Yet to verify Technical Evaluation 2015\_NIC\_36669\_pack2\_98939 Scan copy of Price Bid undertaking Yet to verify Financial Evaluation Save file to Local AOC Computer Corrigendum Save as Create Corrigendo Do you want to open or save oid\_bid\_25249.zip (2.89 KB) from demoeproc.nic.in? Save Save and open Open

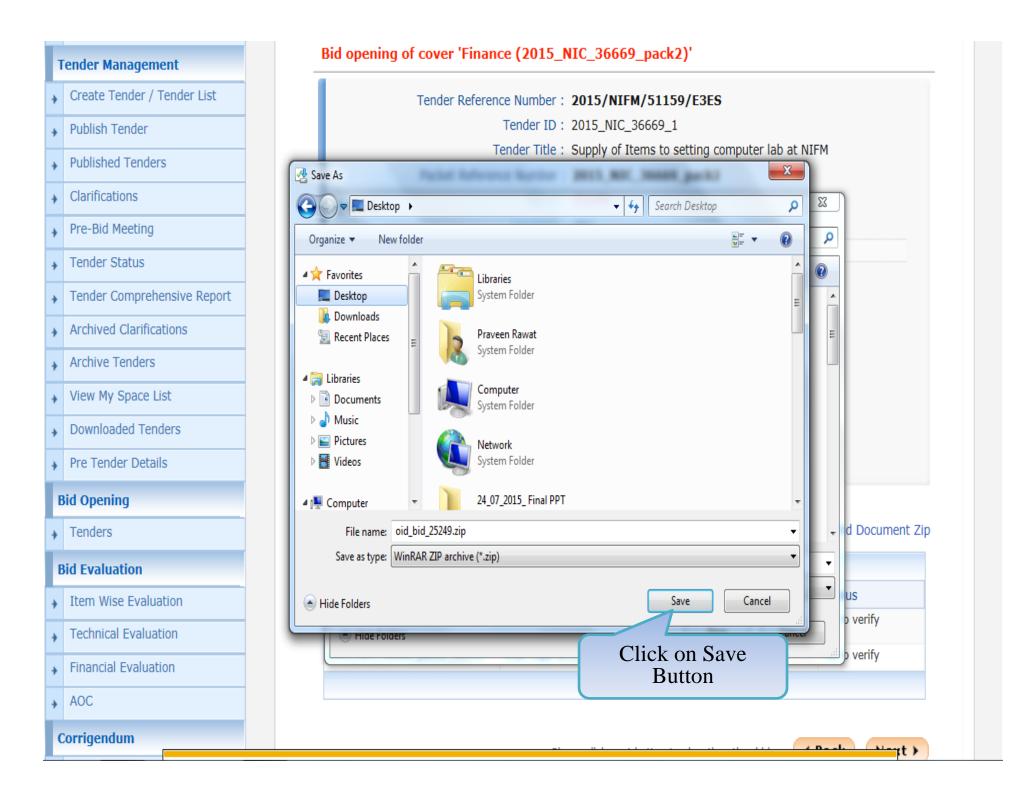

# **Tender Management** Create Tender / Tender List Publish Tender **Published Tenders** Clarifications Pre-Bid Meeting Tender Status Tender Comprehensive Report **Archived Clarifications** Archive Tenders View My Space List Downloaded Tenders Pre Tender Details **Bid Opening** Tenders **Bid Evaluation** Item Wise Evaluation Technical Evaluation Financial Evaluation → AOC Corrigendum

Create Corrigendum

## Bid opening of cover 'Finance (2015\_NIC\_36669\_pack2)'

Tender Reference Number: 2015/NIFM/51159/E3ES

Tender ID: 2015\_NIC\_36669\_1

Tender Title: Supply of Items to setting computer lab at NIFM

Packet Reference Number: 2015\_NIC\_36669\_pack2

Bid Id: 25249

Tenderer: xyz

#### Fee Payment Details

Payment Mode: Offline

Fee Paid (Inclusive of Taxes) (INR) 500

Actual EMD Amount (INR): 30,000

EMD Exemption Availed: Yes SEMD\_Exemption.pdf

Emd Discount Percentage (%): 5

Emd Discount (INR): 1,500

EMD Amount (INR): 28,500

Payment Transaction Status: Offline Payment View Paid Information

Click on link to download all bid documents in ZIP Folder

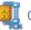

OID Zip

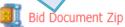

| <b>Bid Submitted Documents</b> |                                                  |          |               |
|--------------------------------|--------------------------------------------------|----------|---------------|
| Document Label                 | Description                                      | Verify   | Status        |
| 2015_NIC_36669_pack2_98938     | Price Bid for Supply of Items to Computer<br>Lab | <u></u>  | Yet to verify |
| 2015_NIC_36669_pack2_98939     | Scan copy of Price Bid undertaking               | <b>-</b> | Yet to verify |
|                                |                                                  |          |               |

Please click next button to view the other bids.

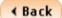

Next >

#### Bid opening of cover 'Finance (2015\_NIC\_36669\_pack2)' **Tender Management** Create Tender / Tender List Tender Reference Number: 2015/NIFM/51159/E3ES Tender ID: 2015\_NIC\_36669\_1 Publish Tender Tender Title: Supply of Items to setting computer lab at NIFM **Published Tenders** Packet Reference Number: 2015\_NIC\_36669\_pack2 Clarifications Bid Id: 25249 Tenderer: xyz Pre-Bid Meeting Fee Payment Details Tender Status Payment Mode: Offline Tender Comprehensive Report Fee Paid (Inclusive of Taxes) (INR) 500 Actual EMD Amount (INR): 30,000 **Archived Clarifications** EMD Exemption Availed: Yes SEMD Exemption.pdf Archive Tenders Emd Discount Percentage (%): 5 View My Space List Emd Discount (INR): 1,500 **Downloaded Tenders** EMD Amount (INR): 28,500 Payment Transaction Status: Offline Payment View Paid Information Pre Tender Details **Bid Opening** OID Zip Bid Document Zip Tenders **Bid Submitted Documents Bid Evaluation** Description Status Document Label Verify Item Wise Evaluation 2015\_NIC\_36669\_pack2\_98938 Price Bid for Supply of Items to Computer Yet to verify Technical Evaluation 2015\_NIC\_36669\_pack2\_98939 Scan copy of Price Bid undertaking Yet to verify Financial Evaluation Save file to Local AOC Computer Corrigendum Save as Create Corrigendo Do you want to open or save 2015\_NIC\_36669\_pack2Finance\_25249.zip (103 KB) from demoeproc.nic.in? Save Save and open Open

# **Tender Management** Create Tender / Tender List Publish Tender **Published Tenders** Clarifications Pre-Bid Meeting Tender Status Tender Comprehensive Report Archived Clarifications Archive Tenders View My Space List Downloaded Tenders Pre Tender Details **Bid Opening** Tenders **Bid Evaluation** Item Wise Evaluation Technical Evaluation Financial Evaluation → AOC Corrigendum

# Bid opening of cover 'Finance (2015\_NIC\_36669\_pack2)'

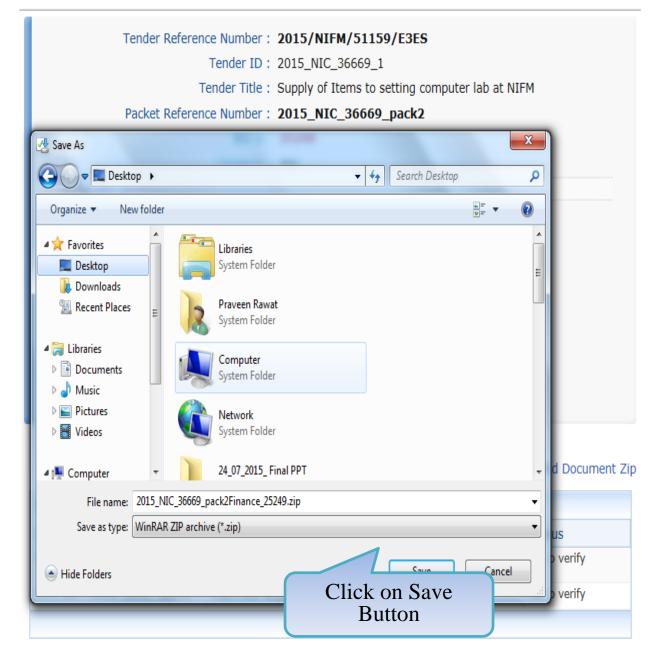

4 Da ala

#### **User Management**

My Accounts

#### **Tender Management**

- Create Tender / Tender List
- Publish Tender
- Published Tenders
- Clarifications
- Pre-Bid Meeting
- Tender Status
- ▶ Tender Comprehensive Report
- Archived Clarifications
- Archive Tenders
- View My Space List
- ▶ Downloaded Tenders
- ▶ Pre Tender Details

# **Bid Opening**

Tenders

## **Bid Evaluation**

- ▶ Item Wise Evaluation
- Technical Evaluation
- Financial Evaluation

# Bid Opening → Bid List

# Bid opening of cover 'Finance (2015\_NIC\_36669\_pack2)'

Tender Reference Number: 2015/NIFM/51159/E3ES

Tender ID: 2015\_NIC\_36669\_1

Tender Title: Supply of Items to setting computer lab at NIFM

Bid Opening Date & Time: 31-Jul-2015 11:30 AM

Packet: Finance (2015\_NIC\_36669\_pack2)

#### Accepted Bids: 2

| S.No | Bid No | Bidder | Submitted Date       | Opened By            | Bid Type | Bid<br>Opening | Quick Bid<br>Opening |
|------|--------|--------|----------------------|----------------------|----------|----------------|----------------------|
| 1.   | 25242  | abc    | 30-Jul-2015 09:51 AM | M Rama 2<br>Amirhtam | Online   | n n            |                      |
| 2.   | 25249  | xyz    | 29-Jul-2015 09:19 PM | M Rama 2<br>Amirhtam | Online   | 0              |                      |

#### Total No. of Bids to be Opened: 1

| Pend | ling Bid I | List              |                      |           |          |                |                         |
|------|------------|-------------------|----------------------|-----------|----------|----------------|-------------------------|
| S.No | Bid No     | Bidder            | Submitted Date       | Opened By | Bid Type | Bid<br>Opening | Quick<br>Bid<br>Opening |
| 1.   | 25250      | JAGANNATH Co.ltd. | 30-Jul-2015 10:30 AM | None      | Online   | <b>a</b>       | 0                       |

Click on Icon for quick bid opening

#### **User Management**

My Accounts

## **Tender Management**

- Create Tender / Tender List
- Publish Tender
- **Published Tenders**
- Clarifications
- Pre-Bid Meeting
- Tender Status
- ▶ Tender Comprehensive Report
- Archived Clarifications
- Archive Tenders
- View My Space List
- Downloaded Tenders
- Pre Tender Details

#### **Bid Opening**

Tenders

#### **Bid Evaluation**

- Item Wise Evaluation
- Technical Evaluation
- Financial Evaluation

Bid Opening + Bid List

# Bid opening of cover 'Finance (2015\_NIC\_36669\_pack2)'

Tender Reference Number: 2015/NIFM/51159/E3ES

Tender ID: 2015\_NIC\_36669\_1

Tender Title: Supply of Items to setting computer lab at NIFM

Packet Reference Number: 2015\_NIC\_36669\_pack2

Bid Id: 25250

Tenderer: JAGANNATH Co.ltd.

Fee Payment Details

Payment Mode: Offline

Fee Paid (Inclusive of Taxes) (INR) 500

Actual EMD Amount (INR): 30,000

**EMD Exemption Availed: No** 

EMD Amount (INR): 30,000

Payment Transaction Status: Offline Payment Wiew Paid Information

Click on link to download all bid documents in ZIP Folder

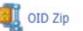

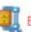

Bid Document Zip

| <b>Bid Submitted Documents</b> |                                               |         |          |
|--------------------------------|-----------------------------------------------|---------|----------|
| Document Label                 | Description                                   | Verify  | Status   |
| 2015_NIC_36669_pack2_98938     | Price Bid for Supply of Items to Computer Lab | <b></b> | Admitted |
| 2015_NIC_36669_pack2_98939     | Scan copy of Price Bid undertaking            | -9      | Admitted |
|                                | 1 - 1 - 1 - 1 - 1 - 1 - 1 - 1 - 1 - 1 -       |         |          |

Please click next button to view the other bids.

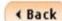

Next >

demoeproc.nic.in/nicgep/app?component=%24DirectLink\_5&page=BidDocuments&service=direct&session=T

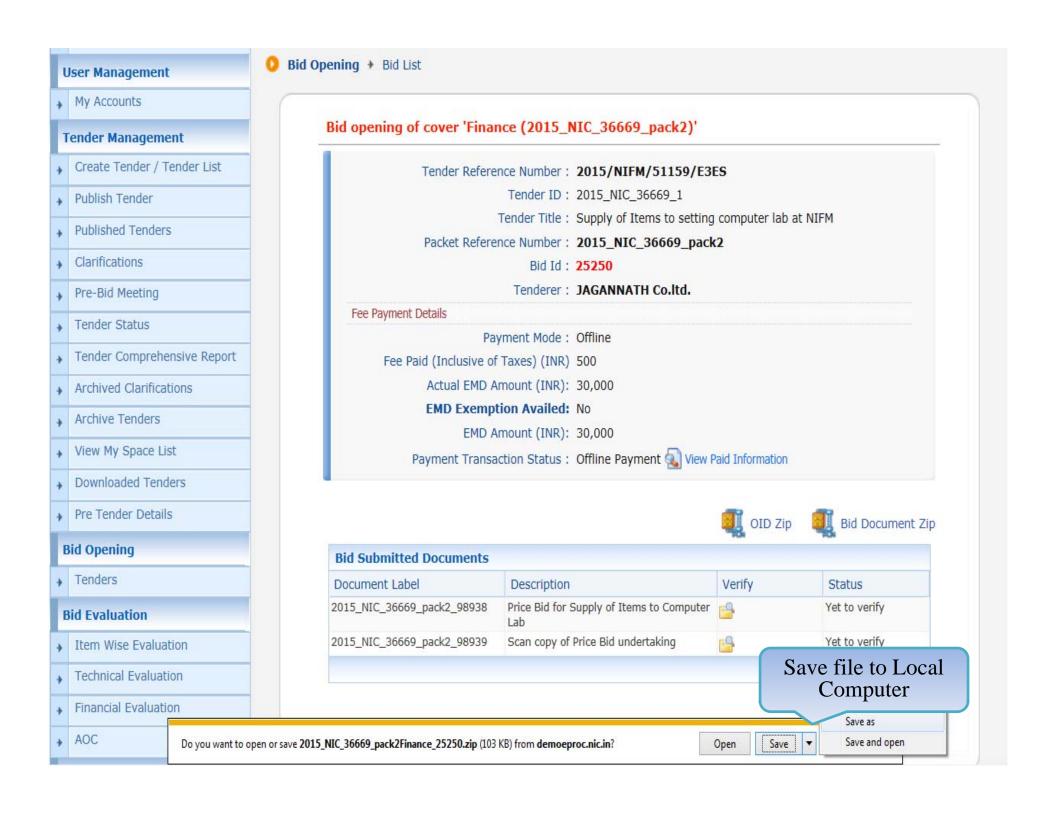

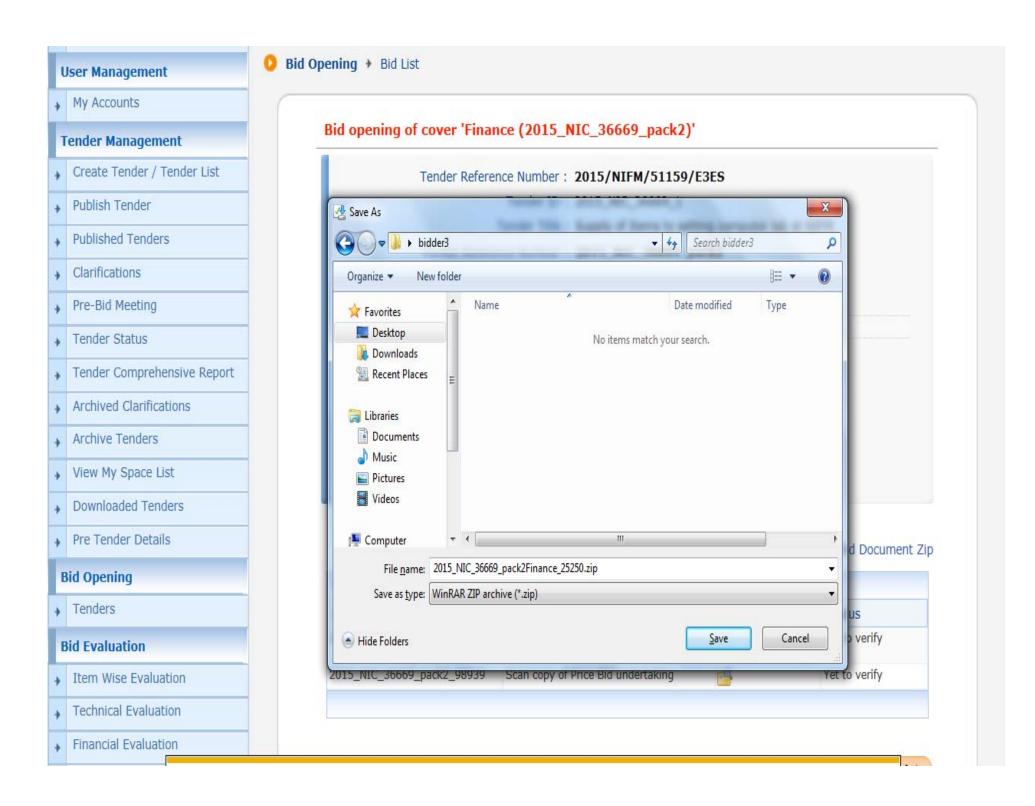

# **Tender Management** Create Tender / Tender List Publish Tender **Published Tenders** Clarifications Pre-Bid Meeting Tender Status Tender Comprehensive Report **Archived Clarifications** Archive Tenders View My Space List **Downloaded Tenders** Pre Tender Details **Bid Opening** ▶ Tenders **Bid Evaluation** ▶ Item Wise Evaluation Technical Evaluation Financial Evaluation → AOC

## Bid opening of cover 'Finance (2015\_NIC\_36669\_pack2)'

Tender Reference Number: 2015/NIFM/51159/E3ES

Tender ID: 2015\_NIC\_36669\_1

Tender Title: Supply of Items to setting computer lab at NIFM

Bid Opening Date & Time: 31-Jul-2015 11:30 AM

Packet : Finance (2015\_NIC\_36669\_pack2)

#### Accepted Bids: 3

| Acce | pted Bid L | ist               |                      |                      |          |                |                      |
|------|------------|-------------------|----------------------|----------------------|----------|----------------|----------------------|
| S.No | Bid No     | Bidder            | Submitted Date       | Opened By            | Bid Type | Bid<br>Opening | Quick Bid<br>Opening |
| 1.   | 25242      | abc               | 30-Jul-2015 09:51 AM | M Rama 2<br>Amirhtam | Online   | n n            |                      |
| 2.   | 25249      | хух               | 29-Jul-2015 09:19 PM | M Rama 2<br>Amirhtam | Online   | n e            |                      |
| 3.   | 25250      | JAGANNATH Co.ltd. | 30-Jul-2015 10:30 AM | M Rama 2<br>Amirhtam | Online   | n e            |                      |
|      |            |                   |                      |                      |          |                |                      |

# All the bids are unlocked now

Total No. of Bids to be Opened: 0

| Pend | Pending Bids List |        |                           |           |          |                |
|------|-------------------|--------|---------------------------|-----------|----------|----------------|
| S.No | Bid No            | Bidder | Submitted Date            | Opened By | Bid Type | Bid<br>Opening |
|      |                   | No     | bids with documents found |           |          |                |

Click on Submit Button

Please click Submit to move to next packet of th

Submit Move to next Packe

Corrigendum

demoeproc.nic.in/nicgep/app

#### **BID OPENING**

#### **Master Management**

Org Hierarchy Master

# **User Management**

My Accounts

## **Tender Management**

- Create Tender / Tender List
- Publish Tender
- **Published Tenders**
- Clarifications
- Pre-Bid Meeting
- Tender Status
- Tender Comprehensive Report
- Archived Clarifications
- Archive Tenders
- View My Space List
- Downloaded Tenders
- Pre Tender Details

## **Bid Opening**

Tenders

#### **Bid Evaluation**

Item Wise Evaluation

DECRYPTION ..... 2 VIEW DOCUMENTS ..... 3 SUMMARY )..... 4 PROCESS CONFIRMATION

Bid Opening \* Bids List

Tender ID: 2015\_NIC\_36669\_1

Tender Reference Number: 2015/NIFM/51159/E3ES

Tender Title: Supply of Items to setting computer lab at NIFM

MANISH KUMAR, M Rama 1 Amirtham, M Rama 2 Amirhtam, Usha Saxena Bid Openers:

Bid Opening Date & Time: 31-Jul-2015 11:30 AM

No. of Bids: 3

| Bid L | ist    |                   |                   |                      |        |          |  |
|-------|--------|-------------------|-------------------|----------------------|--------|----------|--|
| S.No  | Bid No | Bidder            | Opened By         | Opened Date          | Туре   | Status   |  |
| 1     | 25242  | abc               | M Rama 2 Amirhtam | 03-Aug-2015 10:54 AM | Online | Admitted |  |
| 2     | 25249  | xyz               | M Rama 2 Amirhtam | 03-Aug-2015 11:01 AM | Online | Admitted |  |
| 3     | 25250  | JAGANNATH Co.ltd. | M Rama 2 Amirhtam | 03-Aug-2015 11:05 AM | Online | Admitted |  |
|       |        |                   |                   |                      |        |          |  |

Click on Generate BOQ button to generate comparative chart

Generate BOQ

Click next to go to Bid opening summary

Next >

#### Master Management

Org Hierarchy Master

## **User Management**

My Accounts

#### **Tender Management**

- Create Tender / Tender List
- Publish Tender
- **Published Tenders**
- Clarifications
- Pre-Bid Meeting
- Tender Status
- Tender Comprehensive Report
- Archived Clarifications
- Archive Tenders
- View My Space List
- **Downloaded Tenders**
- Pre Tender Details

#### **Bid Opening**

Tenders

#### **Bid Evaluation**

- Item Wise Evaluation
- Technical Evaluation
- Financial Evaluation

1 DECRYPTION ----- 2 VIEW DOCUMENTS ----- 3 SUMMARY ----- 4 PROCESS CONFIRMATION

Bid Opening → Bids List

Tender ID: 2015\_NIC\_36669\_1

Tender Reference Number: 2015/NIFM/51159/E3ES

Tender Title: Supply of Items to setting computer lab at NIFM

MANISH KUMAR, M Rama 1 Amirtham, M Rama 2 Amirhtam, Usha Saxena

Bid Opening Date & Time: 31-Jul-2015 11:30 AM

No. of Bids: 3

| S.No | Bid No | Bidder            | Opened By         | Opened Date          | Туре   | Status   |
|------|--------|-------------------|-------------------|----------------------|--------|----------|
| 1    | 25242  | abc               | M Rama 2 Amirhtam | 03-Aug-2015 10:54 AM | Online | Admitted |
| 2    | 25249  | xyz               | M Rama 2 Amirhtam | 03-Aug-2015 11:01 AM | Online | Admitted |
| 3    | 25250  | JAGANNATH Co.ltd. | M Rama 2 Amirhtam | 03-Aug-2015 11:05 AM | Online | Admitted |

# Click on Link to download Comparative chart

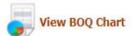

BOQ comparative chart has been generated. Please click on 'View BOQ Chart' to view Excel file.

Click next to go to Bid opening summary

Next >

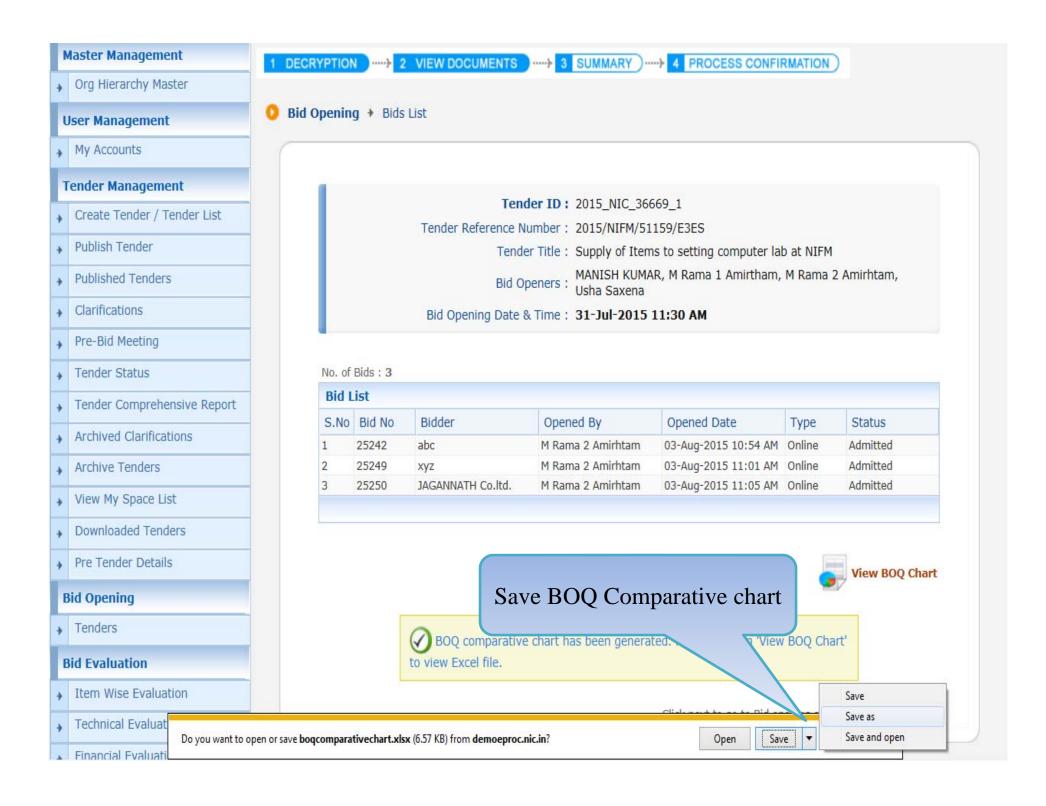

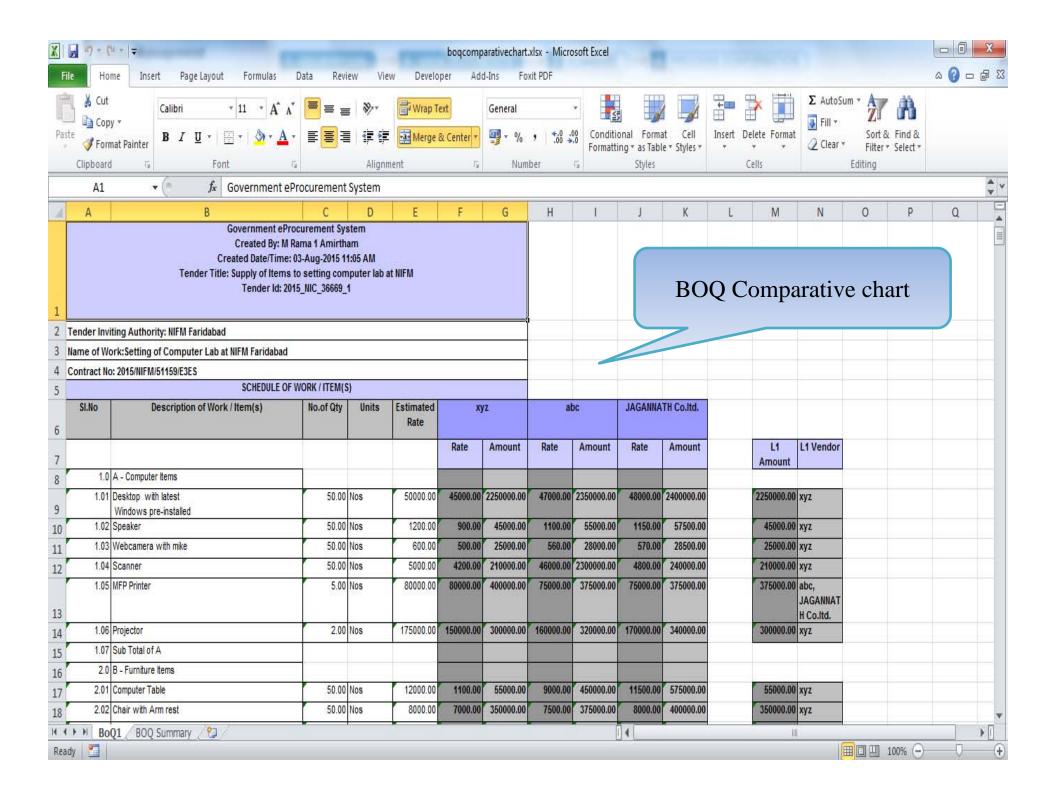

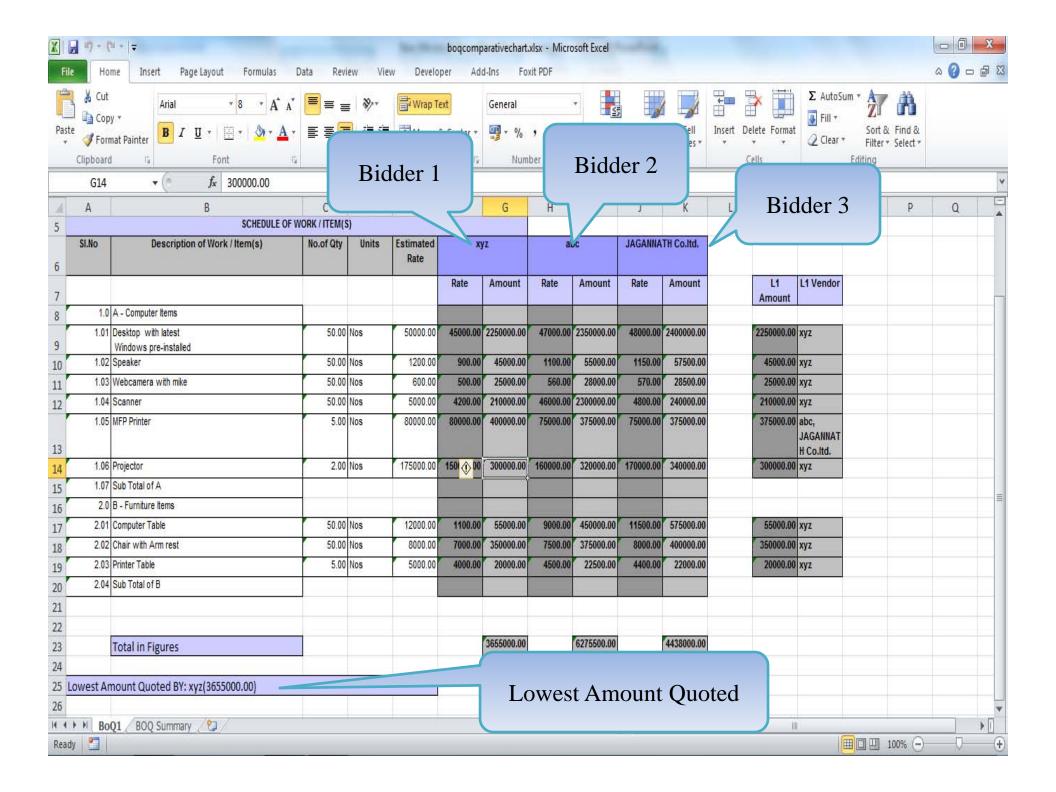

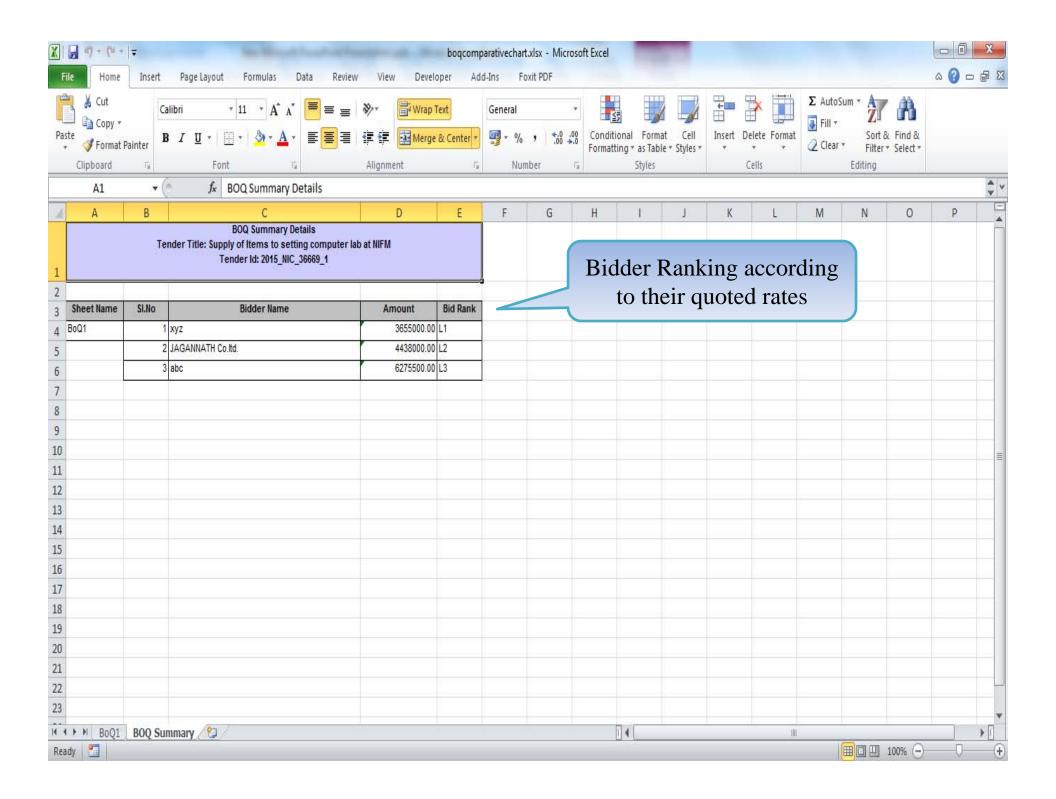

### Master Management

Org Hierarchy Master

## **User Management**

My Accounts

#### **Tender Management**

- Create Tender / Tender List
- Publish Tender
- **Published Tenders**
- Clarifications
- Pre-Bid Meeting
- Tender Status
- Tender Comprehensive Report
- Archived Clarifications
- Archive Tenders
- View My Space List
- Downloaded Tenders
- Pre Tender Details

#### **Bid Opening**

→ Tenders

#### **Bid Evaluation**

- Item Wise Evaluation
- Technical Evaluation
- Financial Evaluation

1 DECRYPTION ----- 2 VIEW DOCUMENTS ----- 3 SUMMARY ----- 4 PROCESS CONFIRMATION

Bid Opening > Bids List

Tender ID: 2015\_NIC\_36669\_1

Tender Reference Number: 2015/NIFM/51159/E3ES

Tender Title: Supply of Items to setting computer lab at NIFM

Bid Openers : MANISH KUMAR, M Rama 1 Amirtham, M Rama 2 Amirhtam, Usha Saxena

Bid Opening Date & Time: 31-Jul-2015 11:30 AM

No. of Bids: 3

| S.No | Bid No | Bidder            | Opened By         | Opened Date          | Туре   | Status   |
|------|--------|-------------------|-------------------|----------------------|--------|----------|
| 1    | 25242  | abc               | M Rama 2 Amirhtam | 03-Aug-2015 10:54 AM | Online | Admitted |
| 2    | 25249  | xyz               | M Rama 2 Amirhtam | 03-Aug-2015 11:01 AM | Online | Admitted |
| 3    | 25250  | JAGANNATH Co.ltd. | M Rama 2 Amirhtam | 03-Aug-2015 11:05 AM | Online | Admitted |

BOQ comparative chart has been generated. Please click on 'View BOQ Cl to view Excel file.

Click next to go to Bid opening summary

Next >

View BOQ Chart

Click on Next

Button

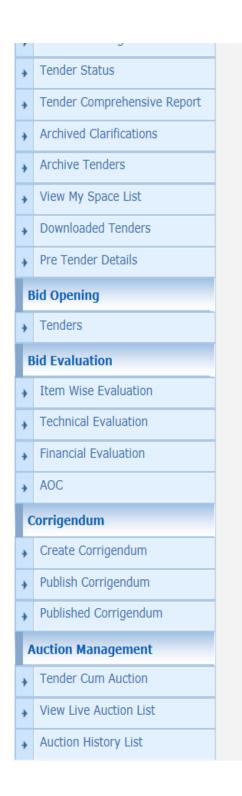

remain that a supply of frems to setting computer lab at 1911 19

Bid Openers: MANISH KUMAR, M Rama 1 Amirtham, M Rama 2 Amirhtam,

Usha Saxena

Bid Opening Date & Time: 31-Jul-2015 11:30 AM

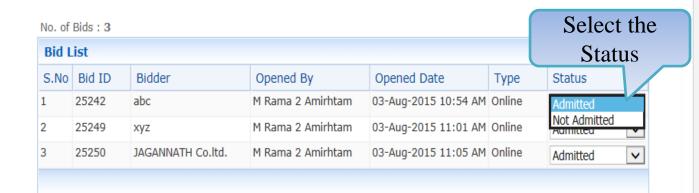

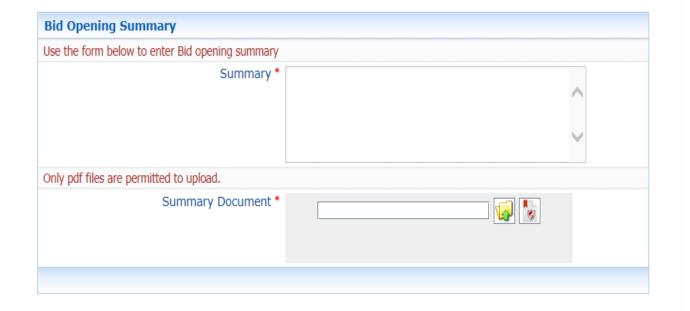

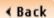

Submit

LLC DIG LICCUITG Tender Status Tender Comprehensive Report Archived Clarifications Archive Tenders View My Space List **Downloaded Tenders** ▶ Pre Tender Details **Bid Opening** ▶ Tenders **Bid Evaluation** Item Wise Evaluation Technical Evaluation Financial Evaluation ⋆ AOC Corrigendum Create Corrigendum Publish Corrigendum **Published Corrigendum Auction Management** Tender Cum Auction View Live Auction List **Auction History List** 

Tender Little: Supply of Items to setting computer lab at NIFM

Bid Openers : MANISH KUMAR, M Rama 1 Amirtham, M Rama 2 Amirhtam, Usha Saxena

Bid Opening Date & Time: 31-Jul-2015 11:30 AM

No. of Bids: 3

| Bid List |        |                   |                   |                      |        |          |          |  |
|----------|--------|-------------------|-------------------|----------------------|--------|----------|----------|--|
| S.No     | Bid ID | Bidder            | Opened By         | Opened Date          | Туре   | Status   |          |  |
| 1        | 25242  | abc               | M Rama 2 Amirhtam | 03-Aug-2015 10:54 AM | Online | Admitted | <b>~</b> |  |
| 2        | 25249  | xyz               | M Rama 2 Amirhtam | 03-Aug-2015 11:01 AM | Online | Admitted | <b>v</b> |  |
| 3        | 25250  | JAGANNATH Co.ltd. | M Rama 2 Amirhtam | 03-Aug-2015 11:05 AM | Online | Admitted | <b>v</b> |  |
|          |        |                   |                   |                      |        |          |          |  |

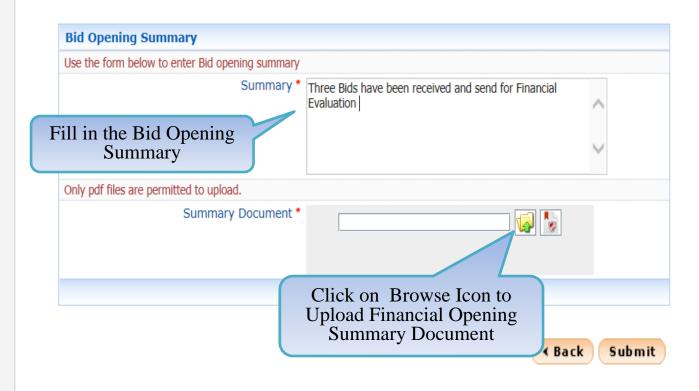

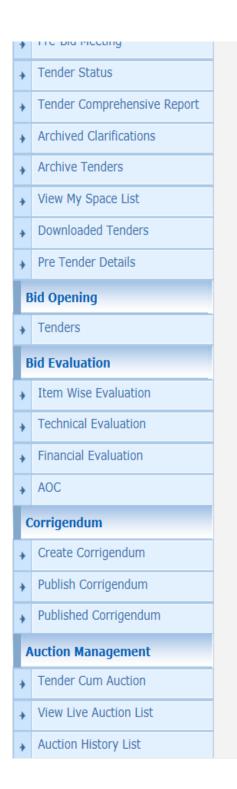

Tender Title: Supply of Items to setting computer Iab at NIFM

Bid Openers: MANISH KUMAR, M Rama 1 Amirtham, M Rama 2 Amirhtam,

Usha Saxena

Bid Opening Date & Time: 31-Jul-2015 11:30 AM

No. of Bids: 3

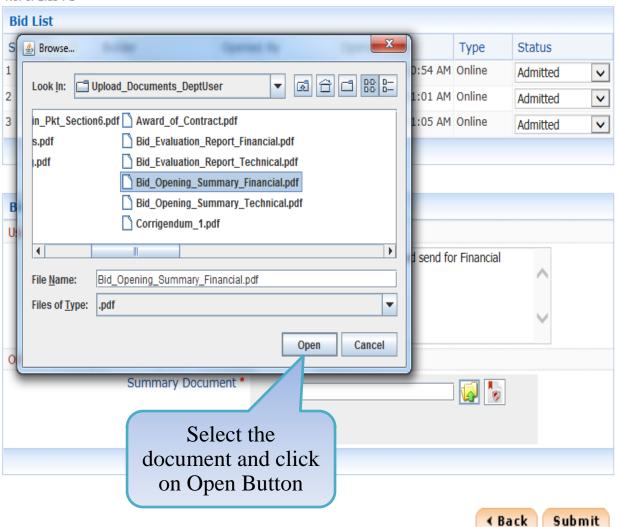

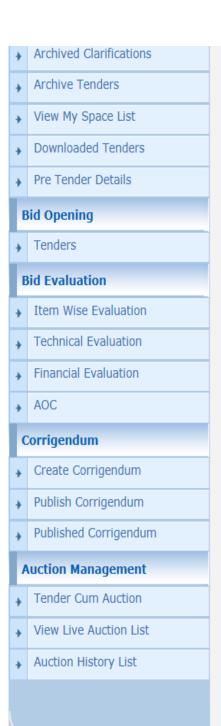

No. of Bids: 3 **Bid List** S.No Bid ID Bidder Opened By Opened Date Type Status 25242 M Rama 2 Amirhtam 03-Aug-2015 10:54 AM Online abc Admitted 03-Aug-2015 11:01 AM Online 25249 M Rama 2 Amirhtam XYZ V Admitted 03-Aug-2015 11:05 AM Online 25250 JAGANNATH Co.ltd. M Rama 2 Amirhtam Admitted V

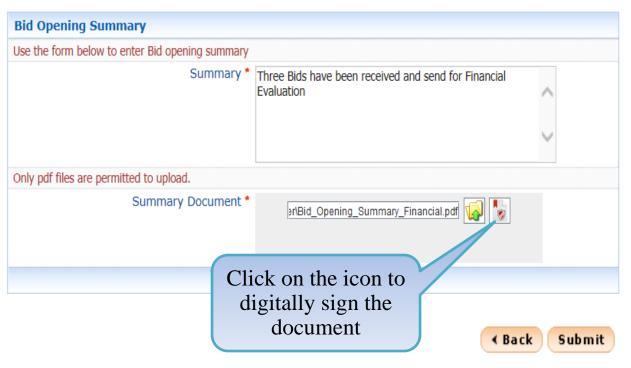

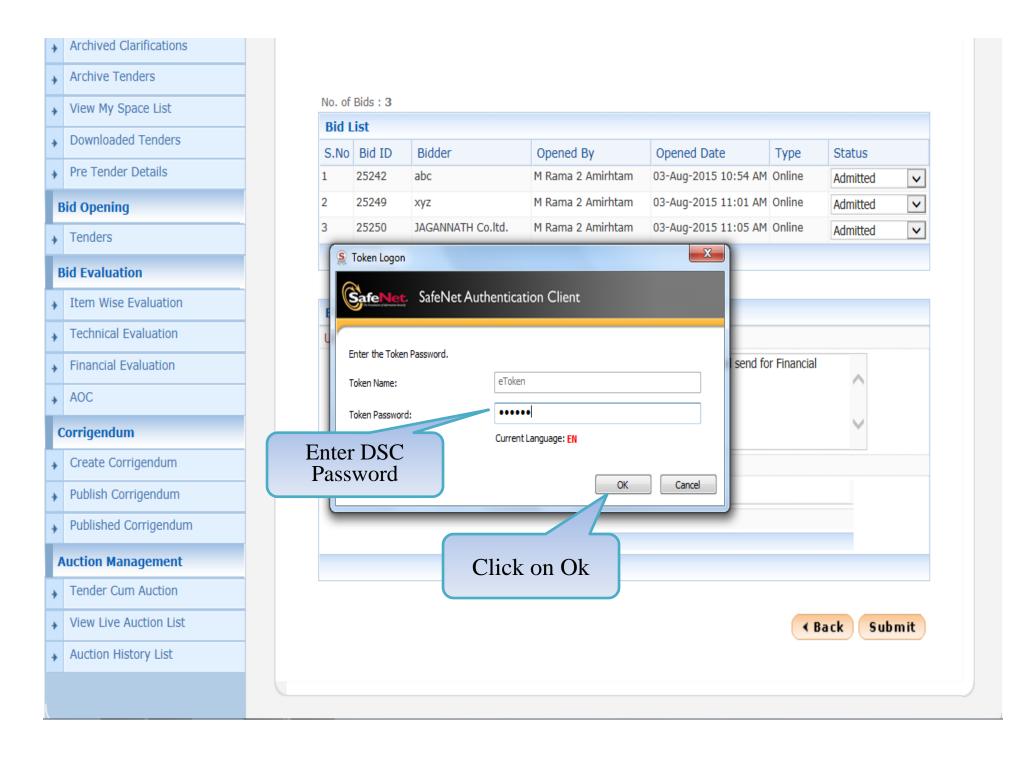

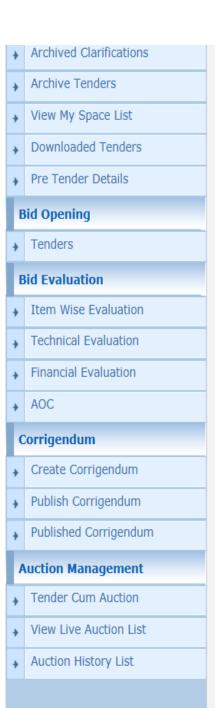

No. of Bids: 3

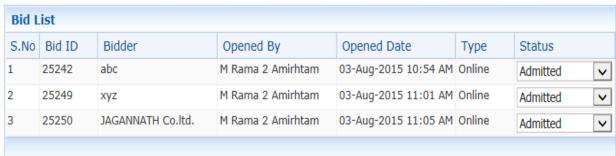

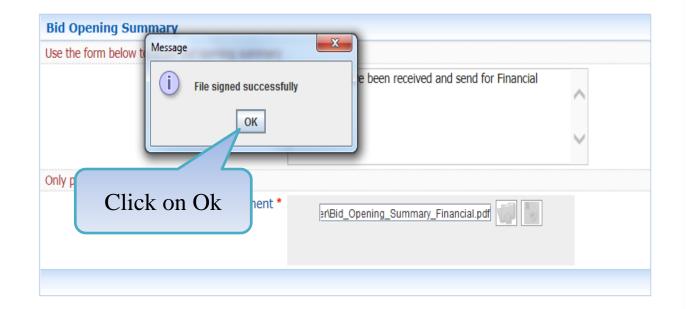

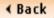

Submit

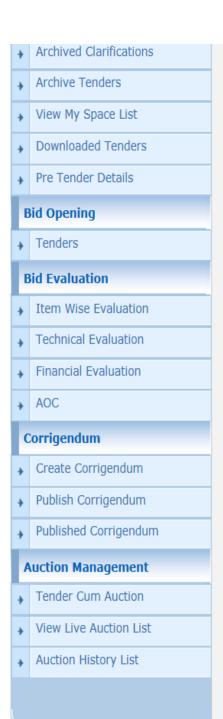

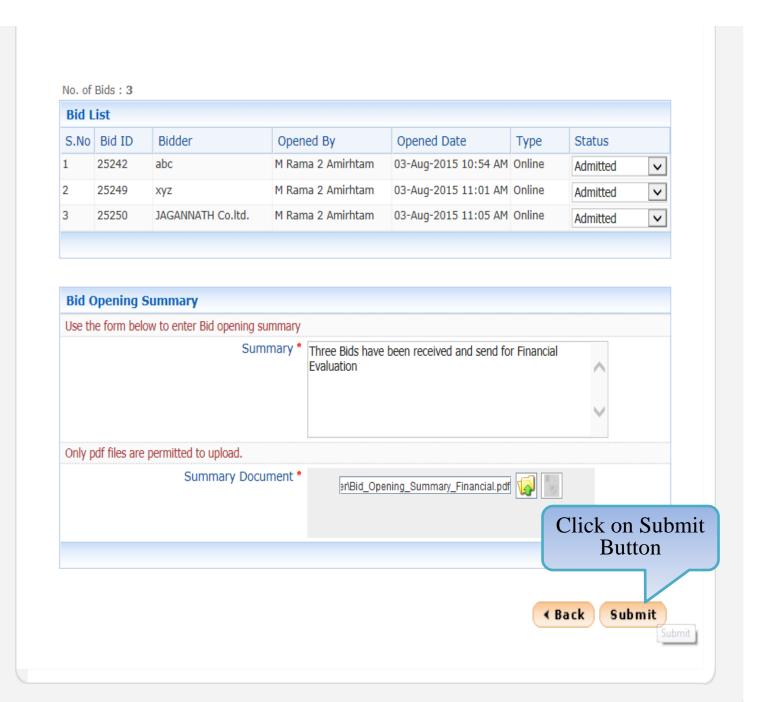

# **Tender Management** Create Tender / Tender List Publish Tender **Published Tenders** Clarifications Pre-Bid Meeting Tender Status Tender Comprehensive Report Archived Clarifications Archive Tenders View My Space List Downloaded Tenders Pre Tender Details **Bid Opening** Tenders **Bid Evaluation** Item Wise Evaluation Technical Evaluation Financial Evaluation AOC Corrigendum

Create Corrigendum

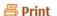

# 'Finance' Bid opening Summary

Organisation Chain: NIC Org | NIC\_Dept

Tender ID: 2015\_NIC\_36669\_1

Tender Reference Number: 2015/NIFM/51159/E3ES

Tender Title: Supply of Items to setting computer lab at NIFM

Bid Openers : MANISH KUMAR, M Rama 1 Amirtham, M Rama 2 Amirhtam, Usha Saxena

Bid Opening Date & Time: 31-Jul-2015 11:30 AM

No. of Bids: 3

| S.No | Bid ID | Bidder            | Opened By         | Opened Date          | Type   | Status   |
|------|--------|-------------------|-------------------|----------------------|--------|----------|
| 1    | 25242  | abc               | M Rama 2 Amirhtam | 03-Aug-2015 10:54 AM | Online | Admitted |
| 2    | 25249  | xyz               | M Rama 2 Amirhtam | 03-Aug-2015 11:01 AM | Online | Admitted |
| 3    | 25250  | JAGANNATH Co.ltd. | M Rama 2 Amirhtam | 03-Aug-2015 11:05 AM | Online | Admitted |

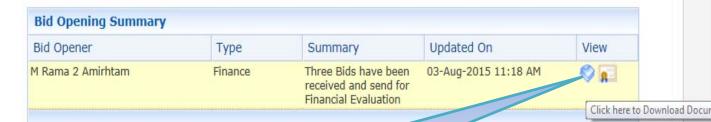

Click on View to see the uploaded file

∢ Back

Next >

demoeproc.nic.in/nicgep/app?component=%24DirectLink\_0&page=BidOpeningSummary&service=direct&session=T...

Create Tender / Tender List Publish Tender **Published Tenders** Clarifications Pre-Bid Meeting Tender Status Tender Comprehensive Report **Archived Clarifications** Archive Tenders View My Space List **Downloaded Tenders** Pre Tender Details **Bid Opening** Tenders **Bid Evaluation** ▶ Item Wise Evaluation Technical Evaluation ▶ Financial Evaluation ⋆ AOC Corrigendum ▶ Create Corrigendum

Publish Corrigendum

Published Corrigendum

# 'Finance' Bid opening Summary

Organisation Chain: NIC Org||NIC\_Dept

Tender ID: 2015\_NIC\_36669\_1

Tender Reference Number: 2015/NIFM/51159/E3ES

Tender Title: Supply of Items to setting computer lab at NIFM

Bid Openers: MANISH KUMAR, M Rama 1 Amirtham, M Rama 2 Amirhtam,

Usha Saxena

Bid Opening Date & Time: 31-Jul-2015 11:30 AM

#### No. of Bids: 3

| Bid List |        |                   |                   |                      |        |          |  |  |
|----------|--------|-------------------|-------------------|----------------------|--------|----------|--|--|
| S.No     | Bid ID | Bidder            | Opened By         | Opened Date          | Туре   | Status   |  |  |
| 1        | 25242  | abc               | M Rama 2 Amirhtam | 03-Aug-2015 10:54 AM | Online | Admitted |  |  |
| 2        | 25249  | xyz               | M Rama 2 Amirhtam | 03-Aug-2015 11:01 AM | Online | Admitted |  |  |
| 3        | 25250  | JAGANNATH Co.ltd. | M Rama 2 Amirhtam | 03-Aug-2015 11:05 AM | Online | Admitted |  |  |
|          |        |                   |                   |                      |        |          |  |  |

| Bid Opening Summary |         |                                                                 |                      |            |  |  |  |
|---------------------|---------|-----------------------------------------------------------------|----------------------|------------|--|--|--|
| Bid Opener          | Туре    | Summary                                                         | Updated On           | View       |  |  |  |
| M Rama 2 Amirhtam   | Finance | Three Bids have been received and send for Financial Evaluation | 03-Aug-2015 11:18 AM | <b>© [</b> |  |  |  |

Click on Next Button 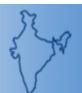

Welcome Last login

: mradep2@nic.in : 03-Aug-2015 10:46 AM

**Server Time** 03-Aug-2015 11:20:19

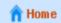

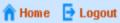

# **Government eProcurement System**

#### **BID OPENING**

# **Master Management**

Org Hierarchy Master

# **User Management**

My Accounts

## **Tender Management**

- Create Tender / Tender List
- Publish Tender
- **Published Tenders**
- Clarifications
- Pre-Bid Meeting
- Tender Status
- Tender Comprehensive Report
- **Archived Clarifications**
- Archive Tenders
- View My Space List
- **Downloaded Tenders**
- Pre Tender Details

#### **Bid Opening**

| As the Financial Opening Process is Completed Successfully, the Tender has Moved to Financial Evaluation Stage. |      |           |      |       |                  |        |           |  |  |  |  |
|----------------------------------------------------------------------------------------------------|------|-----------|------|-------|------------------|--------|-----------|--|--|--|--|
|                                                                                                    |      |           |      |       |                  |        |           |  |  |  |  |
|                                                                                                    | Tend | ers       |      |       |                  |        |           |  |  |  |  |
|                                                                                                    | S.No | Tender Id | Туре | Title | Bid Opening Date | Status | View/Open |  |  |  |  |

| Search For Pending Tenders |  |             |              |  |  |  |  |  |
|----------------------------|--|-------------|--------------|--|--|--|--|--|
| Tender Id                  |  | Tender Type | -Select-     |  |  |  |  |  |
| Tender Title               |  |             |              |  |  |  |  |  |
|                            |  |             | Clear Search |  |  |  |  |  |

No Tenders found.

Tenders that are not opened on the specific date listed below.

| Pending Tenders |                  |                |                                                 |                      |                      |           |  |  |
|-----------------|------------------|----------------|-------------------------------------------------|----------------------|----------------------|-----------|--|--|
| S.No            | Tender Id        | Туре           | Title                                           | Bid Opening Date     | Status               | View/Open |  |  |
| 1.              | 2015_NIC_36699_2 | Open<br>Tender | Supply of Items to setting computer lab at NIFM | 01-Aug-2015 09:00 AM | Technical<br>Opening |           |  |  |
| 2.              | 2015_NIC_36581_1 | Open<br>Tender | ghfgh                                           | 24-Jul-2015 01:30 PM | Technical<br>Opening |           |  |  |
| 3.              | 2015_NIC_36192_1 | Open           | supply of computer                              | 03-Jul-2015 02:00 PM | Technical            |           |  |  |

# **Financial Evaluation**

# Government of India Central Public Procurement Portal

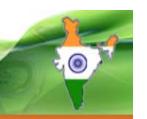

Latest Active Tenders

Tenders By Closing Date

Latest Active Corrigendums

**Result of Tenders** 

हिन्दी

eProcurement System Government of India

#### **Documents**

Instructions related to CPPP

**Rules and Procedures** 

Downloads

Sector-wise List of Bidders

#### Related Links

**Tender Related Links** 

India.gov.in

MMP on eProcurement

**GoI Directory** 

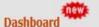

Search the Tender

**Tender Search** 

# Welcome to Central Public Procurement Portal

Click here to view the Latest Acti Click here for ePublishin

Click on eProcure

The Central Public Procurement Portal of Government of India facilitates all the Central Government Organizations to publish their Tender Enquiries, Corrigendum and Award of Contract details. The system also enables the users to migrate to total electronic procurement mode.

The primary objective of this portal is to provide a single point access to the information on procurements made across various Central Government Organizations.

> Training Schedule on Central Public Procurement Portal List of registered Nodal Officers for ePublishing the tenders

> > List of Organisations using CPPP-eProcure XML Upload steps - CPP Portal

# GO TO HOME PAGE OF CPP PORTAL WITH

**URL** -http://eprocure.gov.in

ePublish / eProcure

**ePublishing** 

**eProcure** 

Help

**About Portal** 

**Help for Dept Users** 

**Training Details** 

FAQ

FAQ

Contact Us

Calendar

July - 2015

Sun Mon Tue Wed Thu Fri Sat

>>

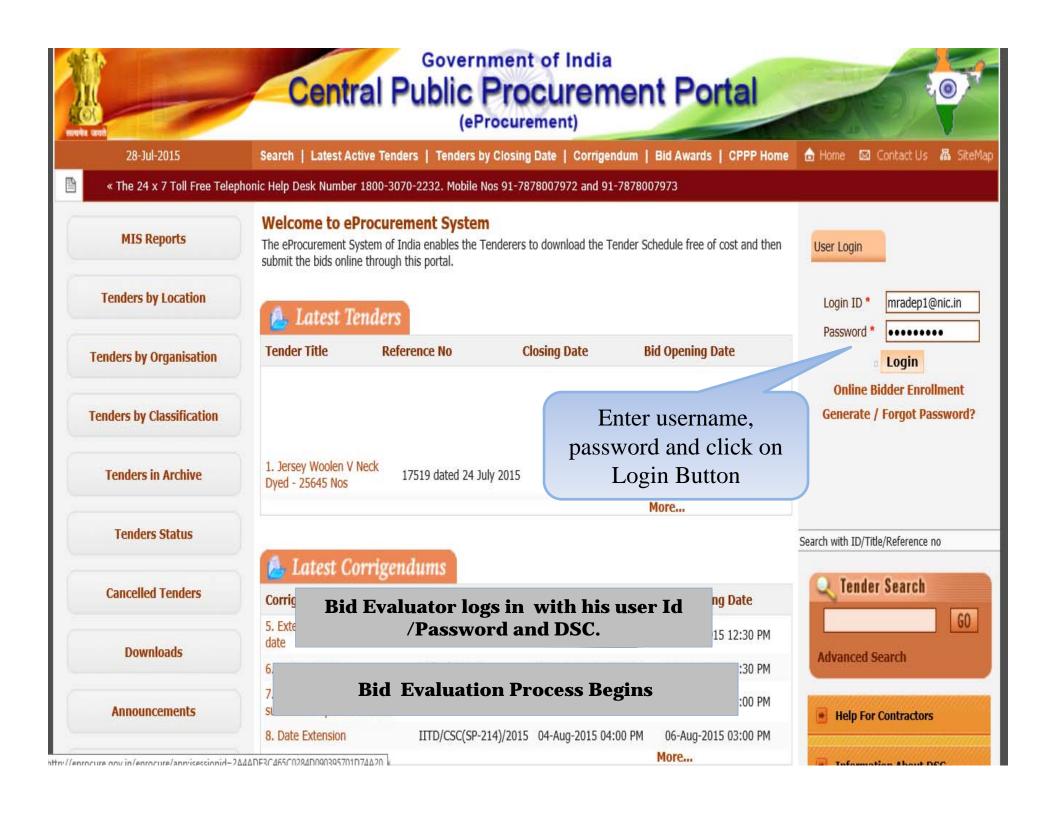

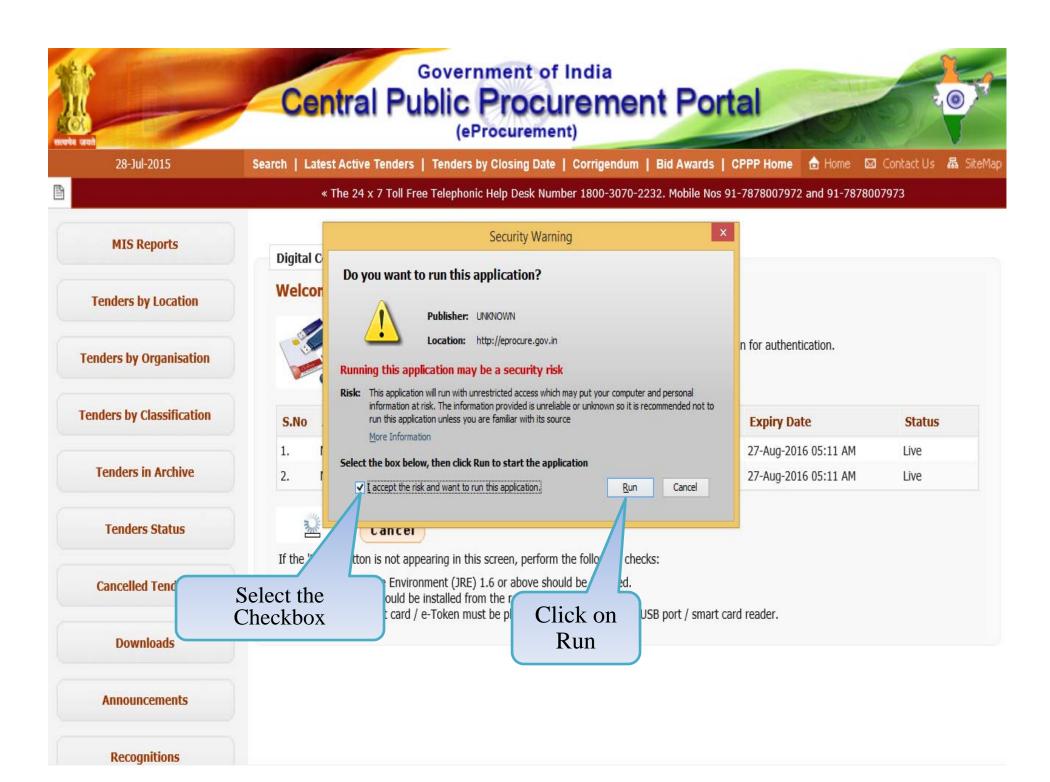

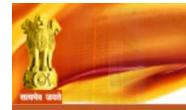

## Government of India

# Central Public Procurement Portal

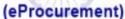

28-Jul-2015

Search | Latest Active Tenders | Tenders by Closing Date | Corrigendum | Bid Awards | CPPP Home

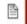

Mobile Nos 91-7878007972 and 91-7878007973

**MIS Reports** 

**Tenders by Location** 

**Tenders by Organisation** 

**Tenders by Classification** 

**Tenders in Archive** 

**Tenders Status** 

Cancelled Tende

**Digital Certificate Authentication** 

#### Welcome M Rama Amirtham [mradep1@nic.in],

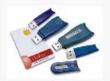

- 1. You have registered with DSC. Please insert your DSC card / e-Token for authentication.
- 2. Click the 'Login' button to proceed.

| S.No | Alias Name      | Serial No.  | Certificate Type | Expiry Date          | Status |
|------|-----------------|-------------|------------------|----------------------|--------|
| 1.   | M RAMA AMIRTHAM | 53 19 ee 54 | Signing          | 27-Aug-2016 05:11 AM | Live   |
| 2.   | M RAMA AMIRTHAM | 53 19 ee 58 | Encipherment     | 27-Aug-2016 05:11 AM | Live   |

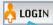

Cancel

Click on Login Button using DSC ot appearing in this screen, perform the following checks:

Environment (JRE) 1.6 or above should be installed.

uld be installed from the resource CD.

card / e-Token must be plugged in with the system's USB port / smart card reader.

**Downloads** 

**Announcements** 

Physically Insert the DSC token into the system and Click on LOGIN. When prompted enter the DSC PIN also.

Recognitions

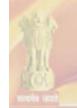

### Government of India

# Central Public Procurement Portal

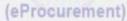

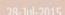

Search | Latest Active Tender

Tenders by Closing Date

Corrigendum

Bid Awards |

CPPP Home

in Home

Contact

編 SiteMai

imes The 24 imes 7 Toll Free Telephonic Help Desk Number 1800-3070-2232. Mobile Nos 91-

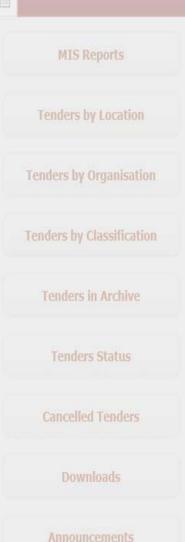

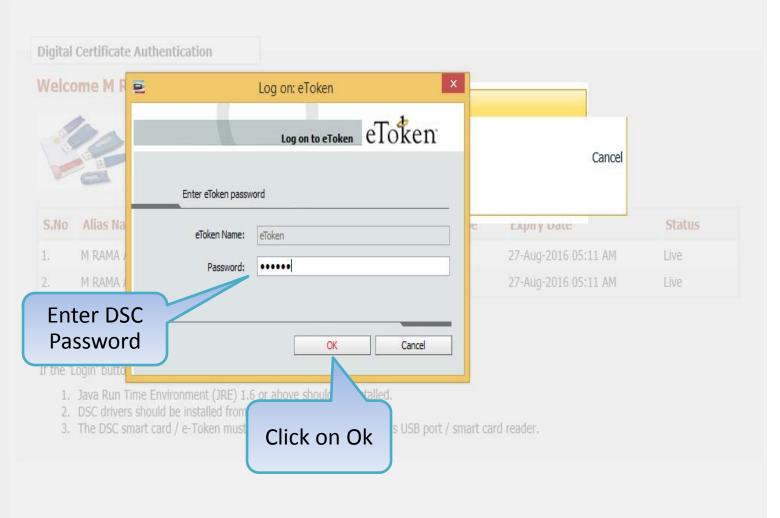

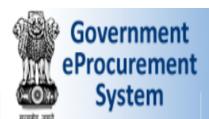

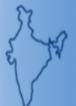

: mradep1@nic.in Welcome Last login : 03-Aug-2015 11:30 AM

Server Time 03-Aug-2015 11:33:45

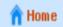

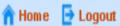

### **Government eProcurement System**

#### DASHBOARD

#### **Master Management**

Org Hierarchy Master

#### **User Management**

My Accounts

#### **Tender Management**

- Create Tender / Tender List
- Publish Tender
- **Published Tenders**
- Clarifications
- Pre-Bid Meeting
- Tender Status
- Tender Comprehensive R
- Archived Clarifications

Vious My Chaco Liet

Archive Tenders

### Welcome M Rama 1 Amirtham,

Roles: Procurement Officer Admin, Procurement Officer Opener, Procurement Officer Evaluator, Procurement Officer Publisher, Dept Reports

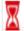

## Pending

Tender(s) due for Technical Evaluation [3]

Tender(s) due for Financial Evaluation [2]

Tender(s) to be Awarded [1]

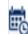

## Activity Of the Day

Tender(s) due for opening today [7]

Tender(s) due for Financial opening [1]

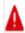

#### Alerts

Tender(s) due for Financial opening today [1]

Role Based (Procurement Officer Admin(Creator)/ Publisher/ Opener / Evaluator) Dashboard will appear.

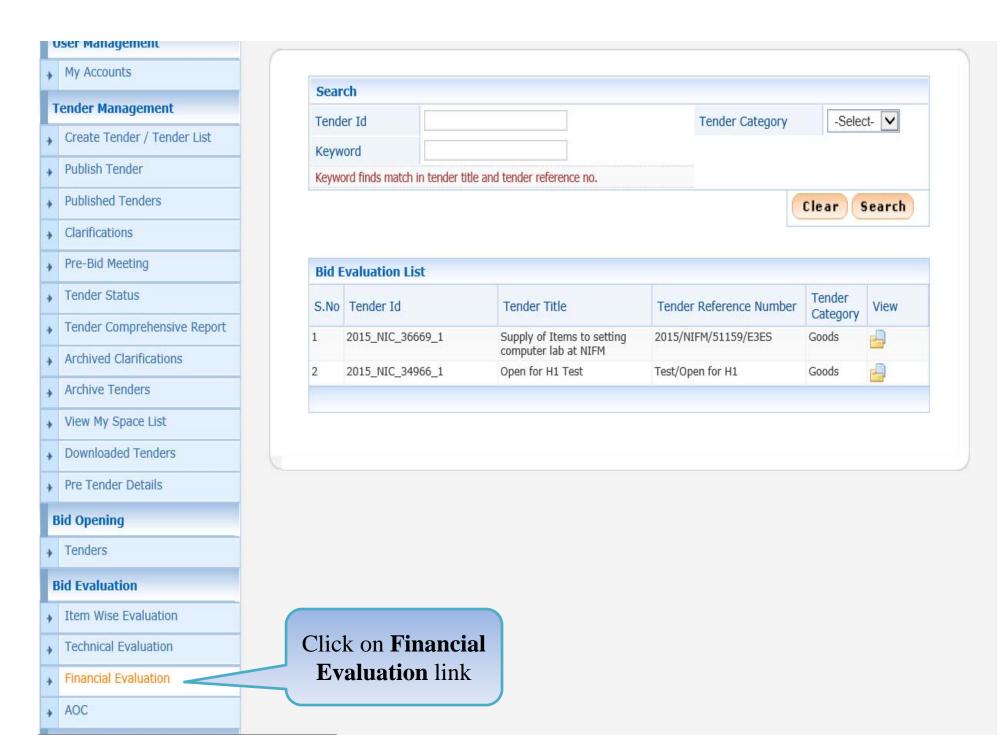

demoeproc.nic.in/nicgep/app?page=BidFinEvaluationList&service=page

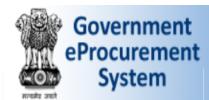

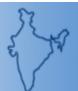

: mradep1@nic.in Welcome Last login

: 03-Aug-2015 11:30 AM

**Server Time** 03-Aug-2015 11:35:02

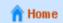

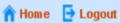

## **Government eProcurement System**

#### FINANCIAL EVALUATION

**Master Management** Org Hierarchy Master

#### **User Management**

My Accounts

#### **Tender Management**

- Create Tender / Tender List
- **Publish Tender**
- **Published Tenders**
- Clarifications
- Pre-Bid Meeting
- Tender Status
- Tender Comprehensive Report
- **Archived Clarifications**
- Archive Tenders
- View My Space List
- **Downloaded Tenders**
- Pre Tender Details

| 0 | Bid | Financial | Eva | luation |
|---|-----|-----------|-----|---------|
|---|-----|-----------|-----|---------|

| Sear  | ch                 |                  |                             |         |         |                           |                    |       |
|-------|--------------------|------------------|-----------------------------|---------|---------|---------------------------|--------------------|-------|
| Tend  | er Id              |                  |                             |         |         | Tender Category           | -Selec             | t- 🔽  |
| Keyw  | ord                |                  |                             |         |         |                           |                    |       |
| Keywo | ord finds match in | tender title and | l tender referer            | ice no. |         |                           |                    |       |
|       |                    |                  |                             |         |         |                           | Clear              | earch |
| Bid E | valuation List     | t                |                             |         |         |                           |                    |       |
| S.No  | Tender Id          |                  | Tender Title                |         | Tender  | Reference Number          | Tender<br>Category | View  |
| 1     | 2015_NIC_3666      | 9_1              | Supply of Iter computer lab |         | 2015/NI | IFM/51159/E3ES            | Goods              |       |
| 2     | 2015_NIC_3496      | 6_1              | Open for H1 T               | est     | Test/Op | en for H1                 | Good               |       |
|       |                    |                  |                             |         |         |                           |                    |       |
|       |                    |                  |                             |         |         | on View Icon n the tender |                    |       |

Rid Opening

demoeproc.nic.in/nicgep/app?component=fin&page=BidFinEvaluationList&service=direct&session=T&sp=SUAJOZp...

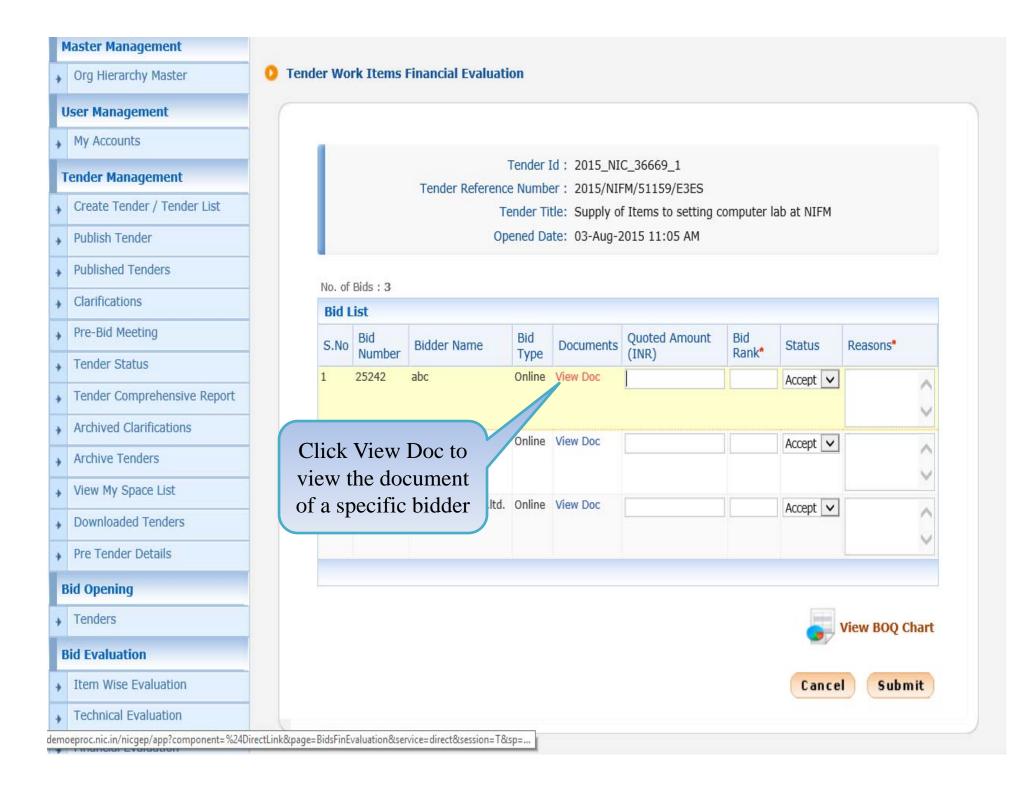

#### **Master Management**

Org Hierarchy Master

#### **User Management**

My Accounts

#### **Tender Management**

- Create Tender / Tender List
- Publish Tender
- Published Tenders
- Clarifications
- Pre-Bid Meeting
- → Tender Status
- Tender Comprehensive Report
- Archived Clarifications
- Archive Tenders
- → View My Space List
- ▶ Downloaded Tenders
- ▶ Pre Tender Details

#### **Bid Opening**

Tenders

#### **Bid Evaluation**

- → Item Wise Evaluation
- Technical Evaluation

Tender Work Items Financial Evaluation

Tender Id: 2015\_NIC\_36669\_1

Tender Reference Number: 2015/NIFM/51159/E3ES

Tender Title: Supply of Items to setting computer lab at NIFM

Opened Date: 03-Aug-2015 11:05 AM

No. of Bids: 3

| Online View Doc  2 25249 xyz Online View Doc  Accept   Accept   Accept   Accept   Click to View | S.No | Bid<br>Number | Bidder Name       | Bid<br>Type | Documents | Quoted Amount (INR) | Bid<br>Rank* | Status   | Reasons* |
|-------------------------------------------------------------------------------------------------|------|---------------|-------------------|-------------|-----------|---------------------|--------------|----------|----------|
| 3 25250 JAGANNATH Co.ltd. Online View Doc                                                       | 1    | 25242         | abc               | Online      | View Doc  |                     |              | Accept 🗸 | 0        |
| Tracept V                                                                                       | 2    | 25249         | хух               | Online      | View Doc  |                     |              | Accept 🗸 | 0        |
|                                                                                                 | 3    | 25250         | JAGANNATH Co.ltd. | Online      |           | lick to Vie         |              | Accept 🗸 | <b>^</b> |

 $demoeproc.nic.in/nicgep/app?component=\%24 DirectLink\_0\&page=BidsFinEvaluation\&service=direct\&session=Takes and the property of the property of the property$ 

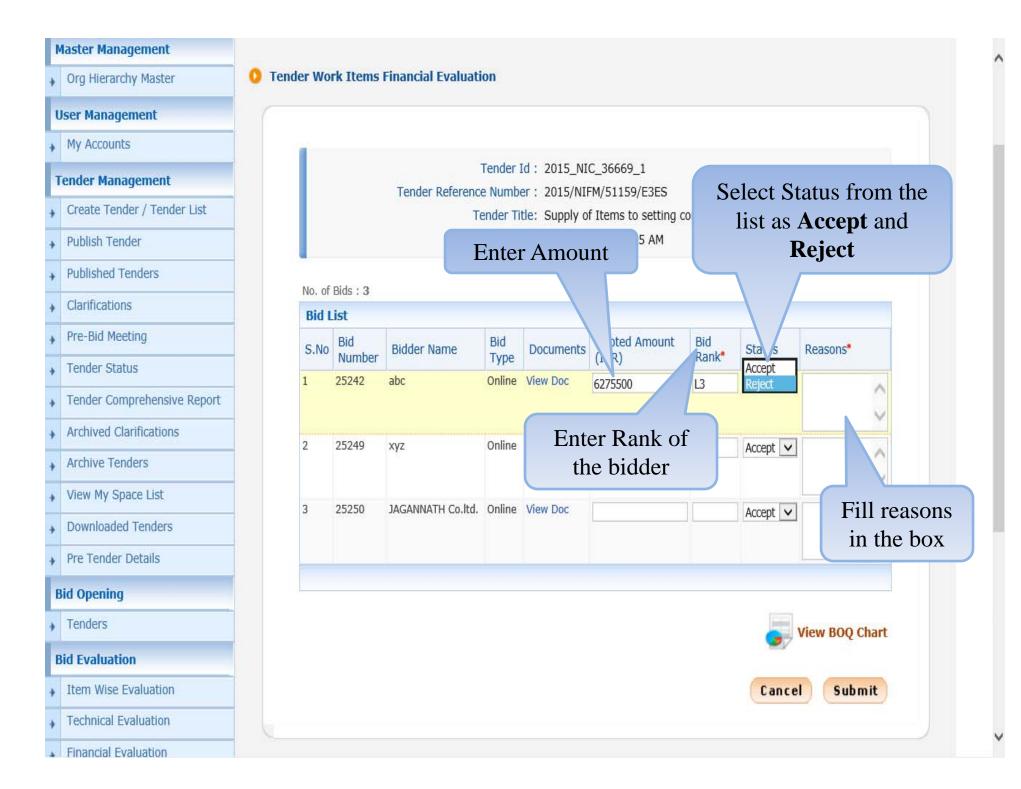

#### **Master Management**

Org Hierarchy Master

#### **User Management**

My Accounts

#### **Tender Management**

- Create Tender / Tender List
- Publish Tender
- Published Tenders
- ▶ Clarifications
- Pre-Bid Meeting
- Tender Status
- Tender Comprehensive Report
- Archived Clarifications
- Archive Tenders
- View My Space List
- Downloaded Tenders
- Pre Tender Details

#### **Bid Opening**

→ Tenders

#### **Bid Evaluation**

- → Item Wise Evaluation
- Technical Evaluation
- ★ Financial Evaluation

#### Tender Work Items Financial Evaluation

Tender Id: 2015\_NIC\_36669\_1

Tender Reference Number: 2015/NIFM/51159/E3ES

Tender Title: Supply of Items to setting computer lab at NIFM

Opened Date: 03-Aug-2015 11:05 AM

No. of Bids: 3

| S.No | Bid<br>Number | Bidder Name       | Bid<br>Type | Documents | Quoted Amount (INR) | Bid<br>Rank* | Status   | Reasons*                |
|------|---------------|-------------------|-------------|-----------|---------------------|--------------|----------|-------------------------|
| 1    | 25242         | abc               | Online      | View Doc  | 6275500             | L3           | Reject 🗸 | Highly Quoted           |
| 2    | 25249         | хух               | Online      | View Doc  | 3655000             | L1           | Accept 🗸 | Being L1                |
| 3    | 25250         | JAGANNATH Co.ltd. | Online      | View Doc  | 4438000             | L2           | Accept 🗸 | Being L1 for some Items |

Click on Submit
Button

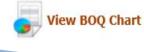

Cancel

Submit

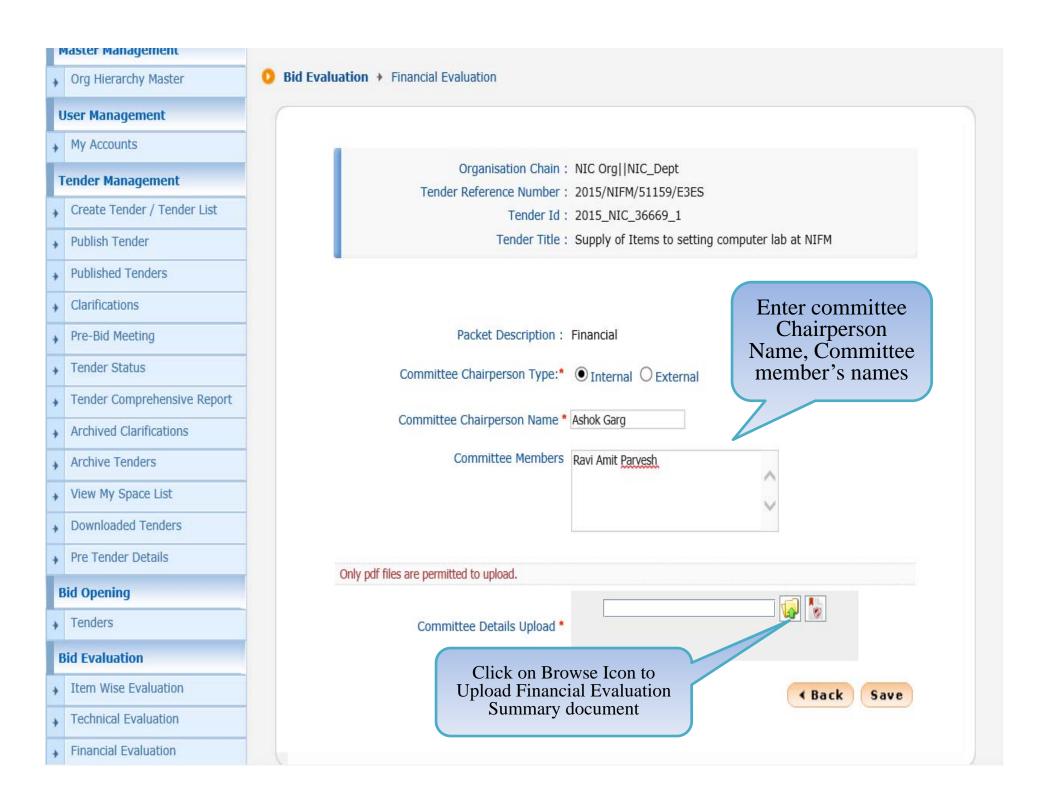

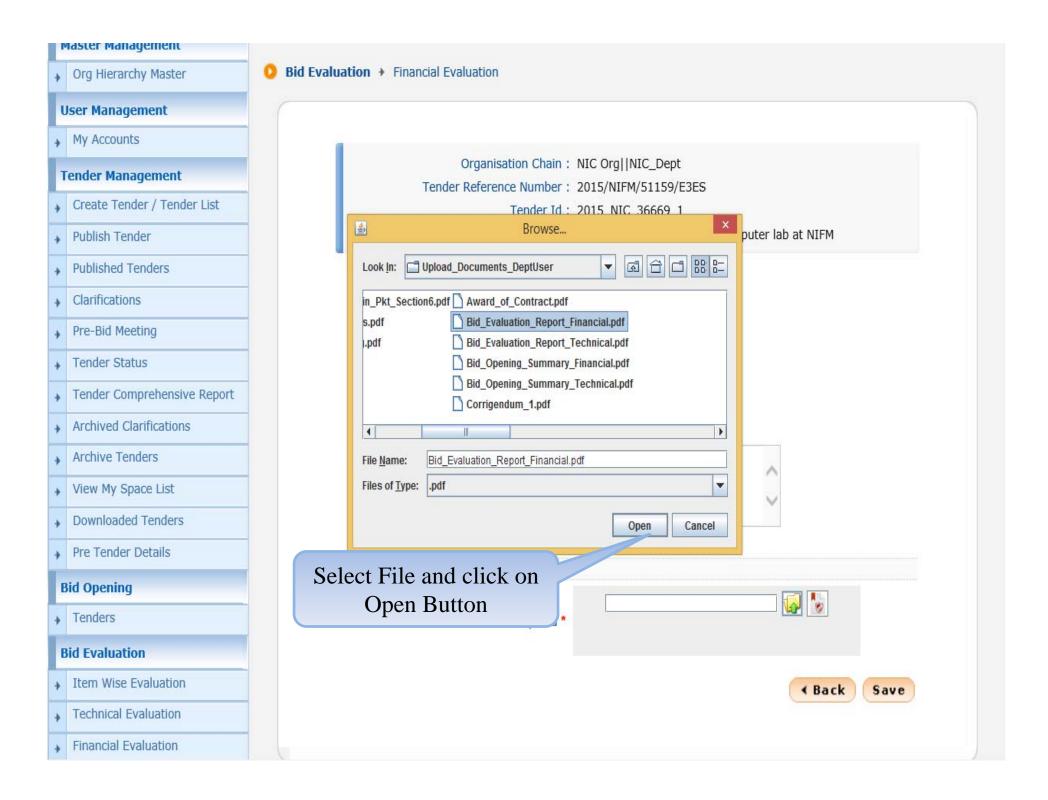

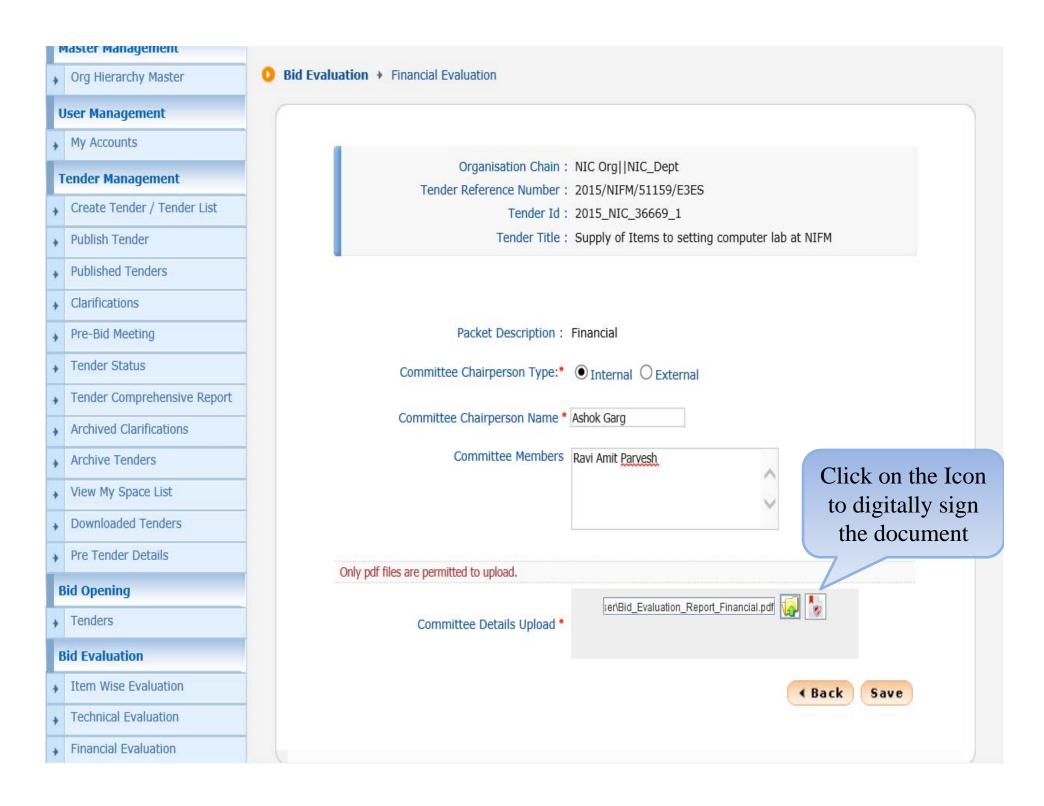

## master management Org Hierarchy Master **User Management** My Accounts **Tender Management** Create Tender / Tender List Publish Tender **Published Tenders** Clarifications Pre-Bid Meeting Tender Status Tender Comprehensive Report

**Archived Clarifications** 

**Archive Tenders** 

View My Space List

Downloaded Tenders

Pre Tender Details

**Bid Opening** 

**Bid Evaluation** 

Item Wise Evaluation

Technical Evaluation

Tenders

Did Evaluation > Financial Evaluation

Organisation Chain: NIC Org||NIC\_Dept
Tender Reference Number: 2015/NIFM/51159/E3ES

Tender Id: 2015\_NIC\_36669\_1

Tender Title: Supply of Items to setting computer lab at NIFM

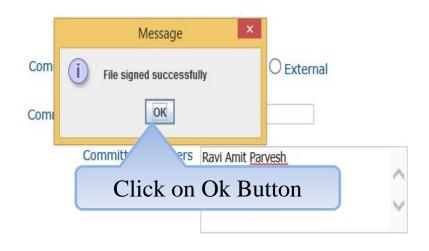

Only pdf files are permitted to upload.

Committee Details Upload \*

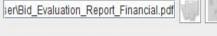

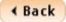

Save

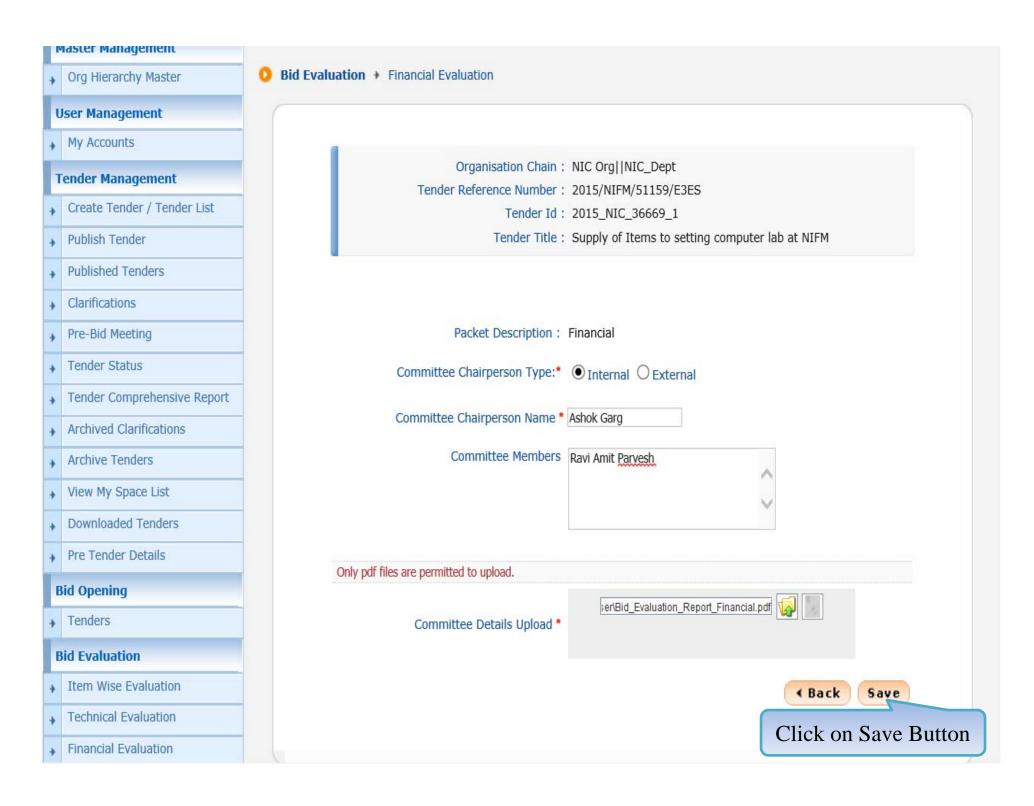

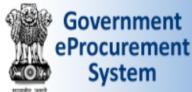

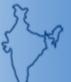

: mradep1@nic.in Welcome Last login

: 03-Aug-2015 04:13 PM

**Server Time** 03-Aug-2015 16:32:05

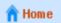

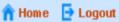

#### **Government eProcurement System**

#### **TENDER EVALUATION DETAILS Master Management** Tender Evaluation > Financial Evaluation Information Org Hierarchy Master **User Management** My Accounts Organisation Chain: NIC Org||NIC\_Dept **Tender Management** Tender Reference Number: 2015/NIFM/51159/E3ES Tender Id: 2015\_NIC\_36669\_1 Create Tender / Tender List Tender Title: Supply of Items to setting Publish Tender Cover System: 2 Click to **Published Tenders** download file Clarifications Committee Chairperson Type: Internal Committee Chairperson's Name: Ashok Garg Pre-Bid Meeting Committee Members: Ravi Amit Parvesh Tender Status Summary Details: finsummary\_32930.pdf (21.34 KB) Tender Comprehensive Report Digital Signature Property : Signed Property **Archived Clarifications** Summary uploaded on: 03-Aug-2015 04:31 PM Click on the link to View Print Summary. Archive Tenders Click Save to the View My Space List file **Downloaded Tenders** oave Pre Tender Details Save as **Bid Opening** Do you want to open or save finsummary\_32930.pdf (21.3 KB) from demoeproc.nic.in? Save Save and open Open

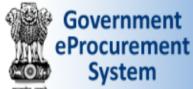

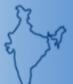

: mradep1@nic.in Welcome Last login

: 03-Aug-2015 04:13 PM

**Server Time** 03-Aug-2015 16:32:38

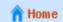

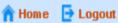

#### **Government eProcurement System**

#### **TENDER EVALUATION DETAILS Master Management** Tender Evaluation > Financial Evaluation Information Org Hierarchy Master **User Management** My Accounts Organisation Chain: NIC Org||NIC\_Dept **Tender Management** Tender Reference Number: 2015/NIFM/51159/E3ES Tender Id: 2015\_NIC\_36669\_1 Create Tender / Tender List Tender Title: Supply of Items to setting computer lab at NIFM Publish Tender Cover System: 2 **Published Tenders** Clarifications Committee Chairperson Type: Internal Committee Chairperson's Name: Ashok Garg Pre-Bid Meeting Committee Members: Ravi Amit Parvesh Tender Status Summary Details: finsummary\_32930.pdf (21.34 KB) Tender Comprehensive Report Digital Signature Property : Signed Property **Archived Clarifications** Summary uploaded on: 03-Aug-2015 04:31 PM Click on the link to View Print Summary. Archive Tenders View My Space List Click on Link to Print **Downloaded Tenders** Financial Evaluation **∢** Back Summary Pre Tender Details **Bid Opening** The finsummary\_32930.pdf download has completed. Open folder View downloads

Open

## **END OF FINANCIAL OPENING AND EVALUATION**

- Any further queries can be clarified through...
  - OMail cppp-nic@nic.in
  - **○Phone Toll Free 24 x 7 Help Desk 1800-3070-2232**

THANK YOU